### Information Visualization Lectures 2 - 3

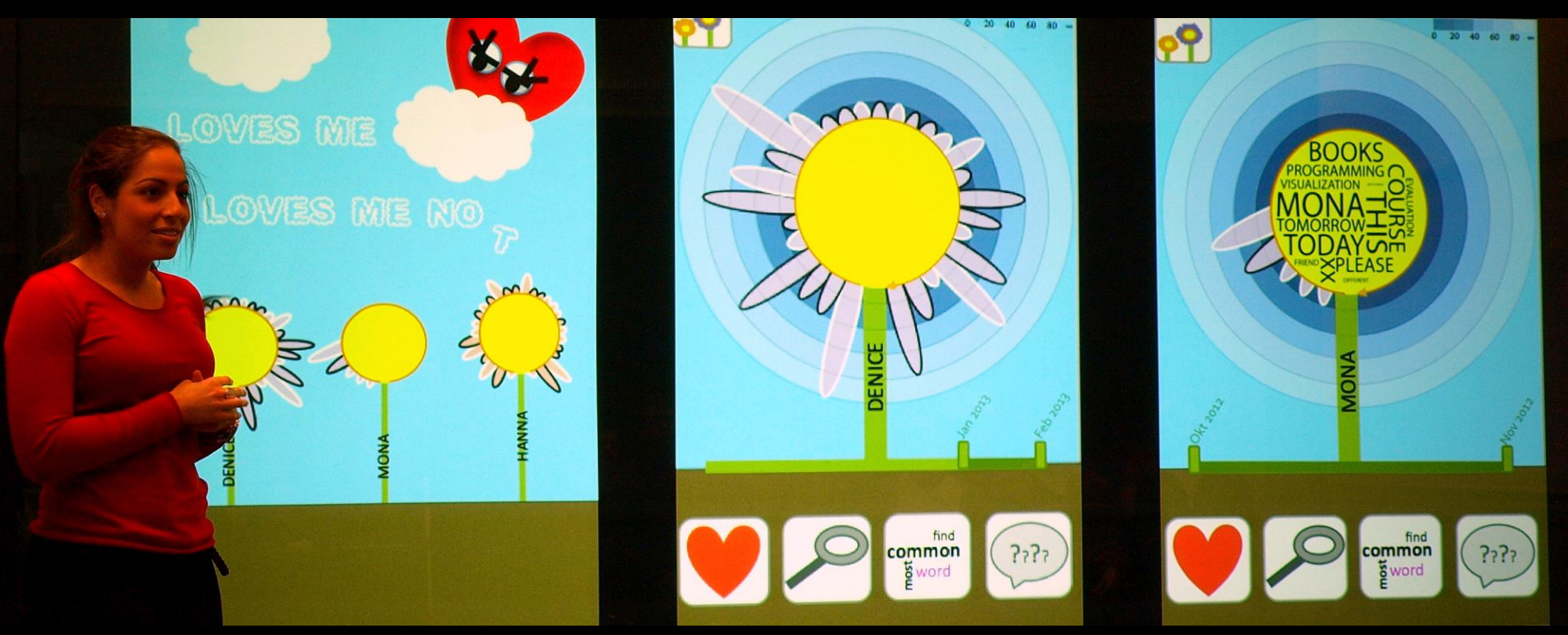

IVIS13 student Stephanie Dawoud presenting the final project Loves Me, Loves Me Not.

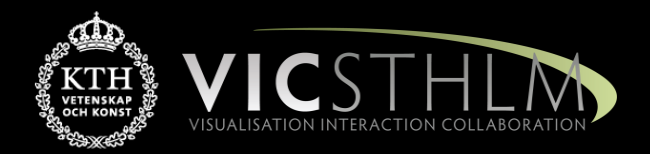

### Mario Romero 2014/01/28

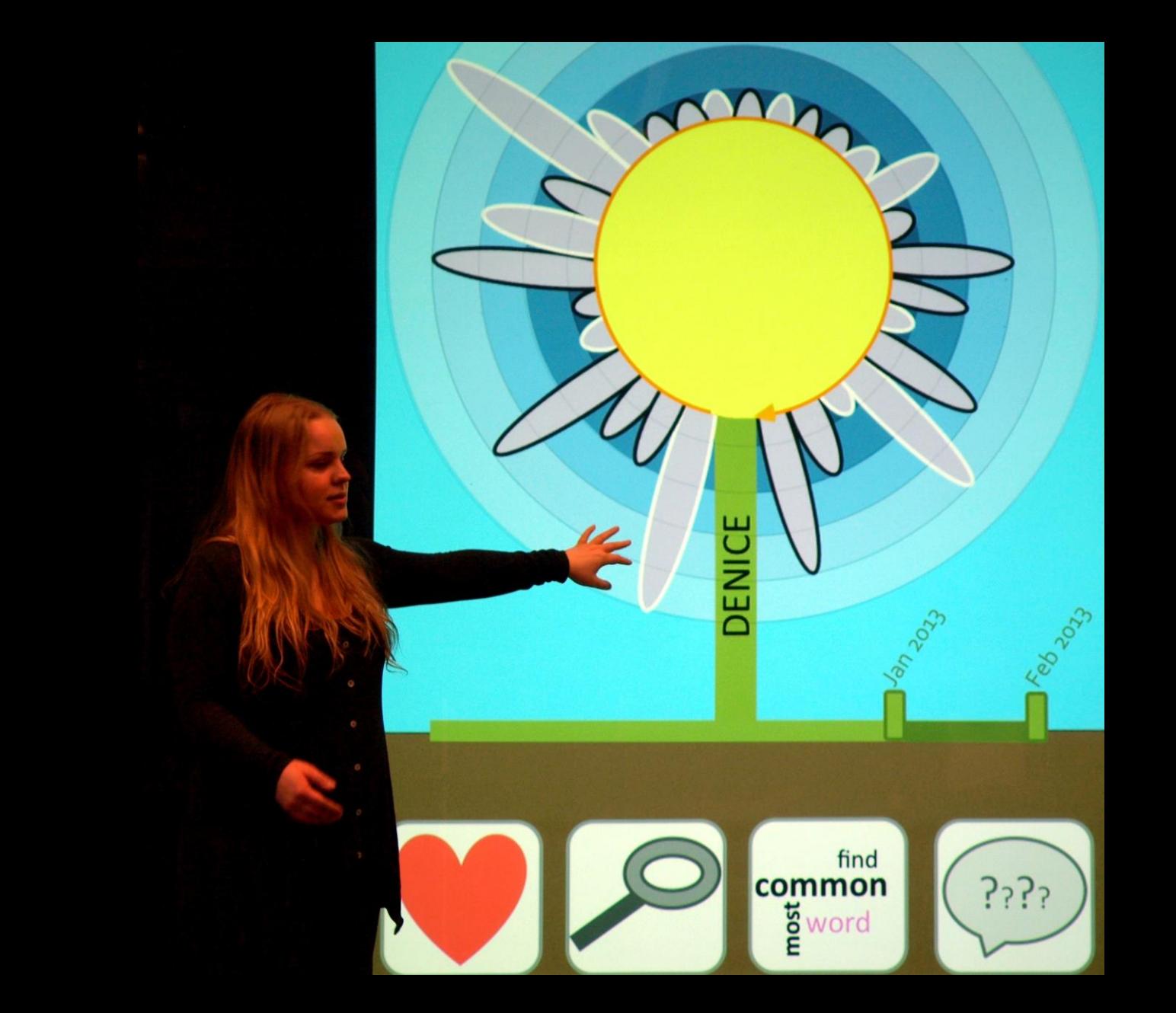

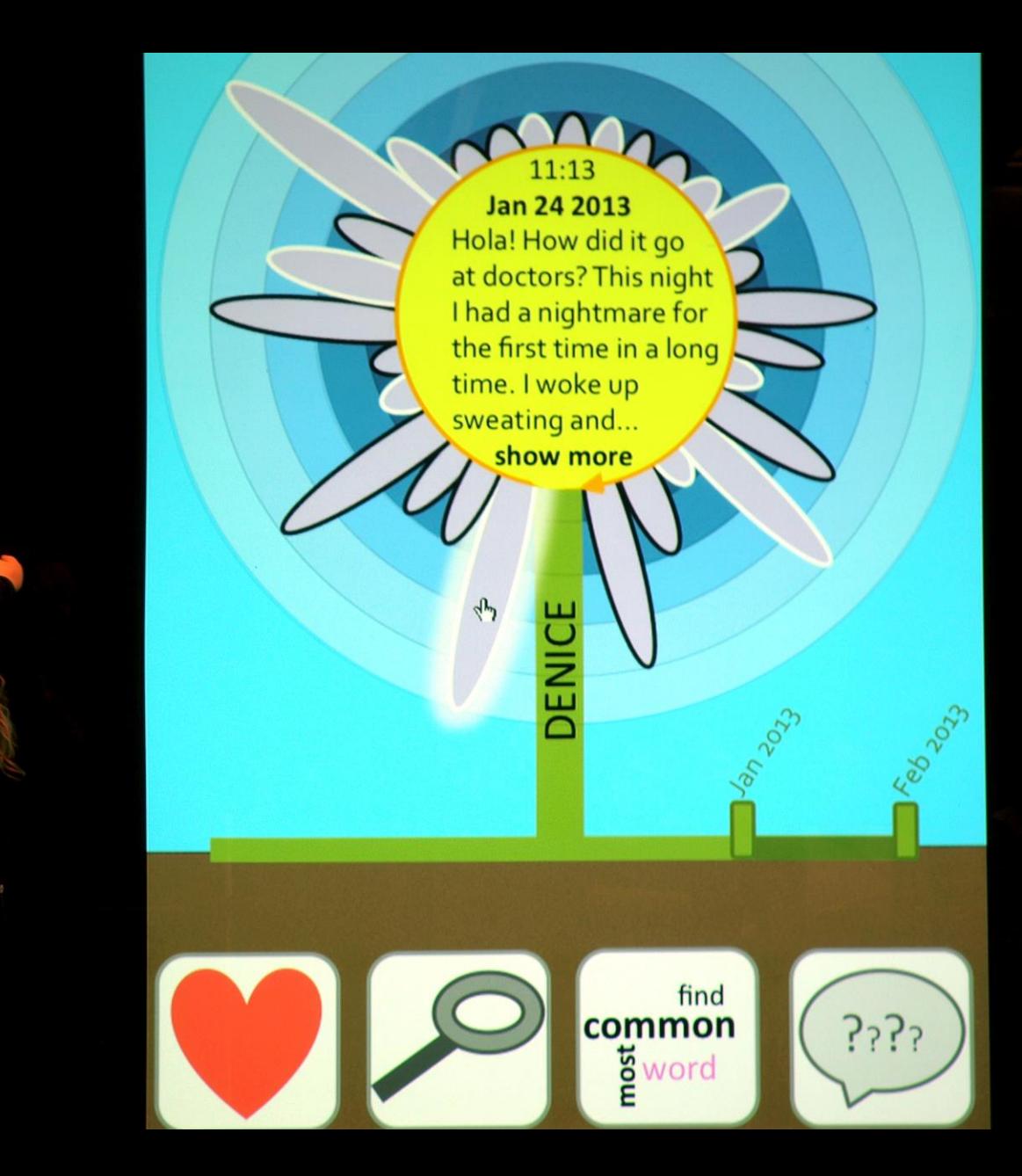

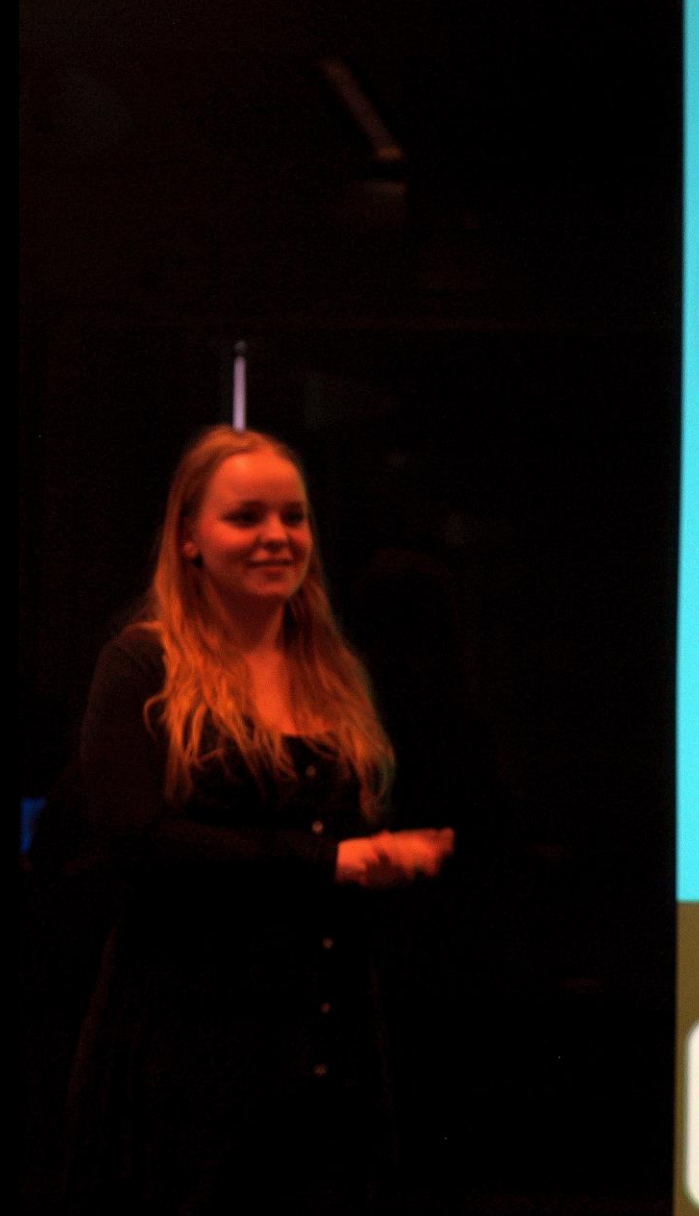

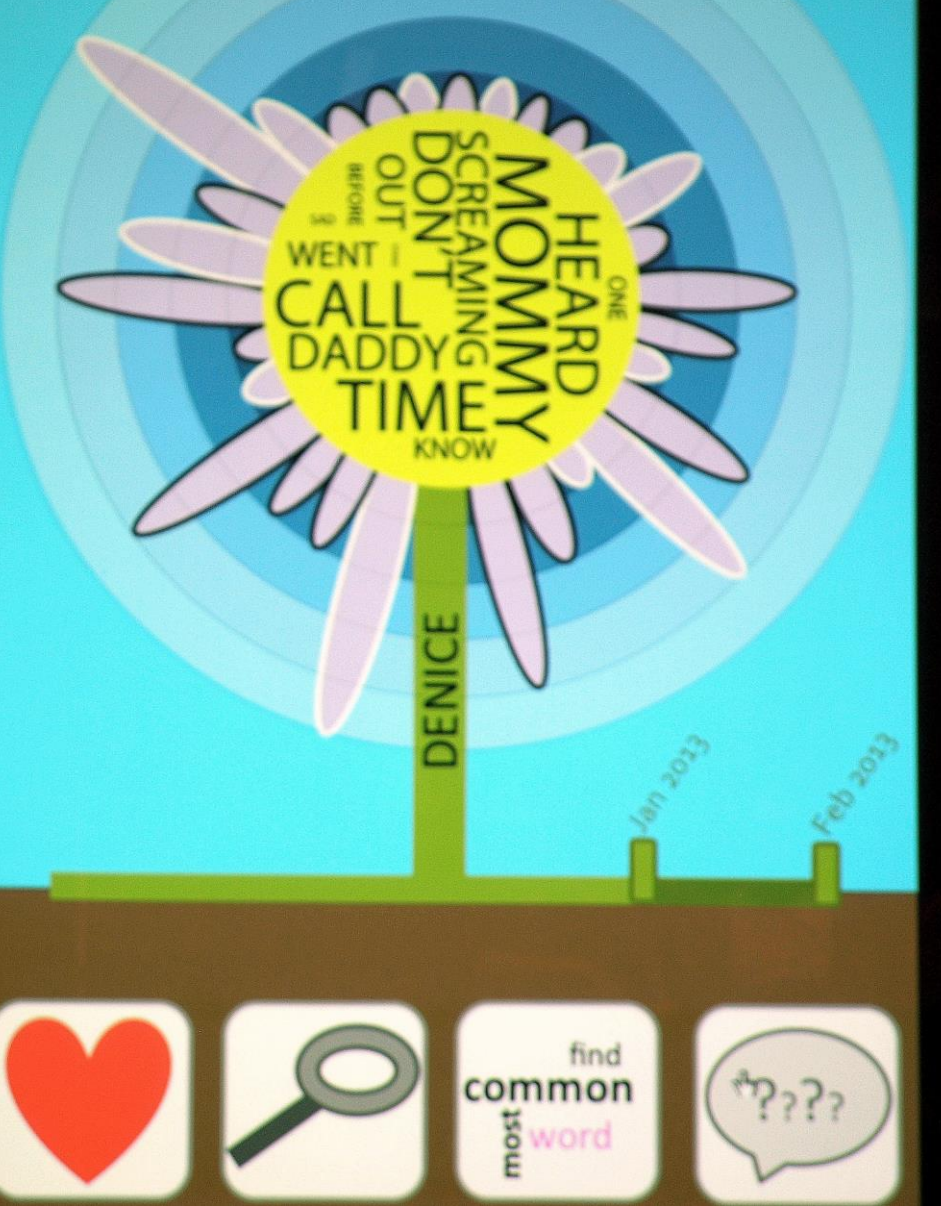

## Prelude Videos

- Microsoft Vision 2020 [link](http://www.youtube.com/watch?v=a6cNdhOKwi0)
- Precision Information Environments Envisioning the future of emergency management  $-$  [link](http://www.youtube.com/watch?feature=player_embedded&v=5tfnmhl-A54)

# **Outline**

- 1. Why Information Visualization
- 2. Discussion on Readings
- 3. Break: Zap the Bugs
- 4. Visualization Pipeline
- 5. Break: Oculus Rift
- 6. Project 2
- 7. Case Study: Milo
- 8. Case Study: Canvas Dance

### **WHY INFORMATION VISUALIZATION?**

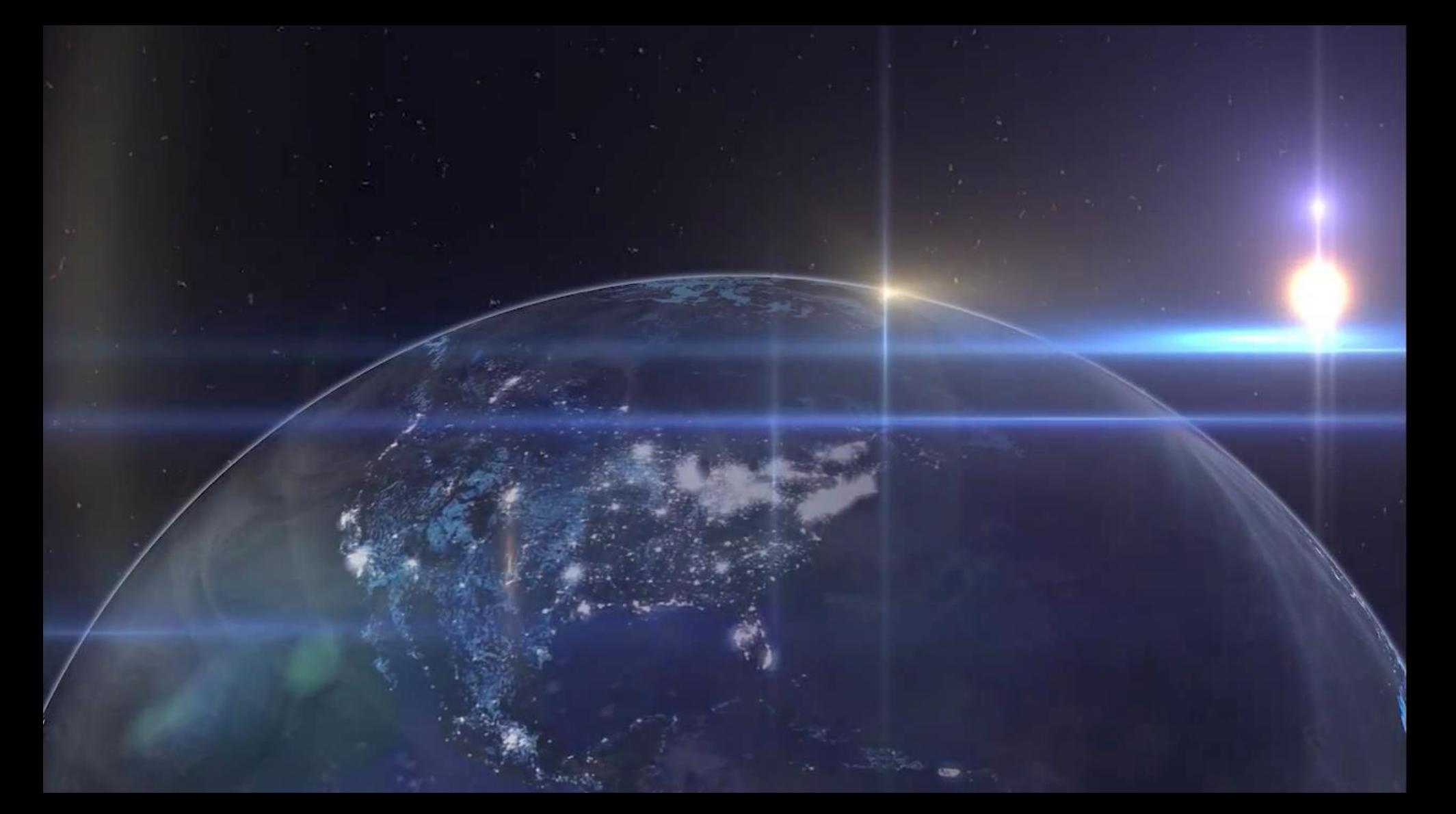

#### <sup>8</sup> <http://www.thehumanfaceofbigdata.com/>

### The trouble with data

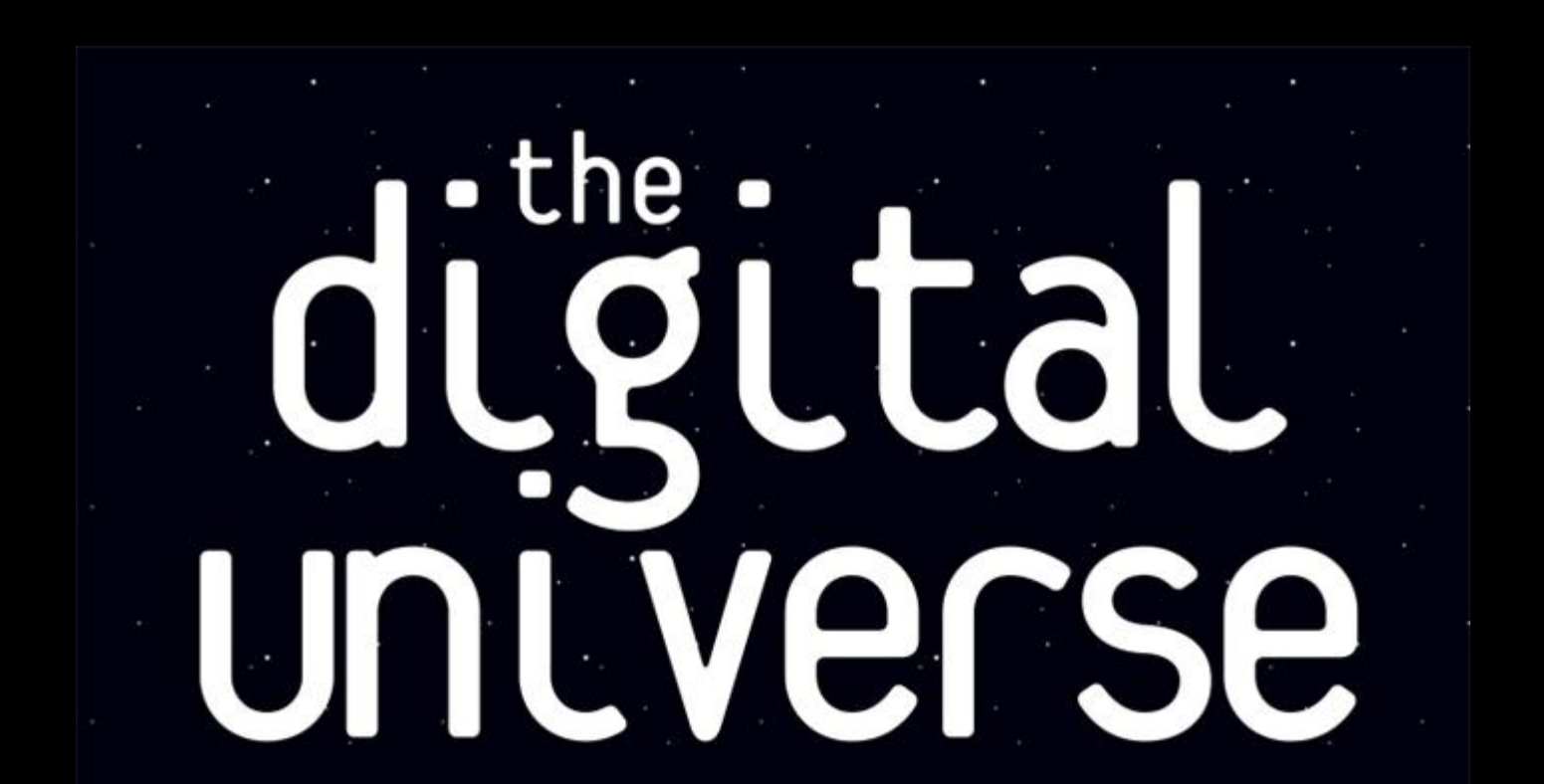

# Challenge

- Transform data into information
- Transform information into insight

# Human Vision

- Highest bandwidth
- Fast, parallel
- Pattern Recognition
- Pre-attentive
- Extends memory and cognitive capacity
- People think visually
- Brain: 30% vision, 8% touch, 3% hearing

# Example

- Which cereals have the most and least potasium?
- Is there a relationship between potasium and fiber?

## Cereal Data

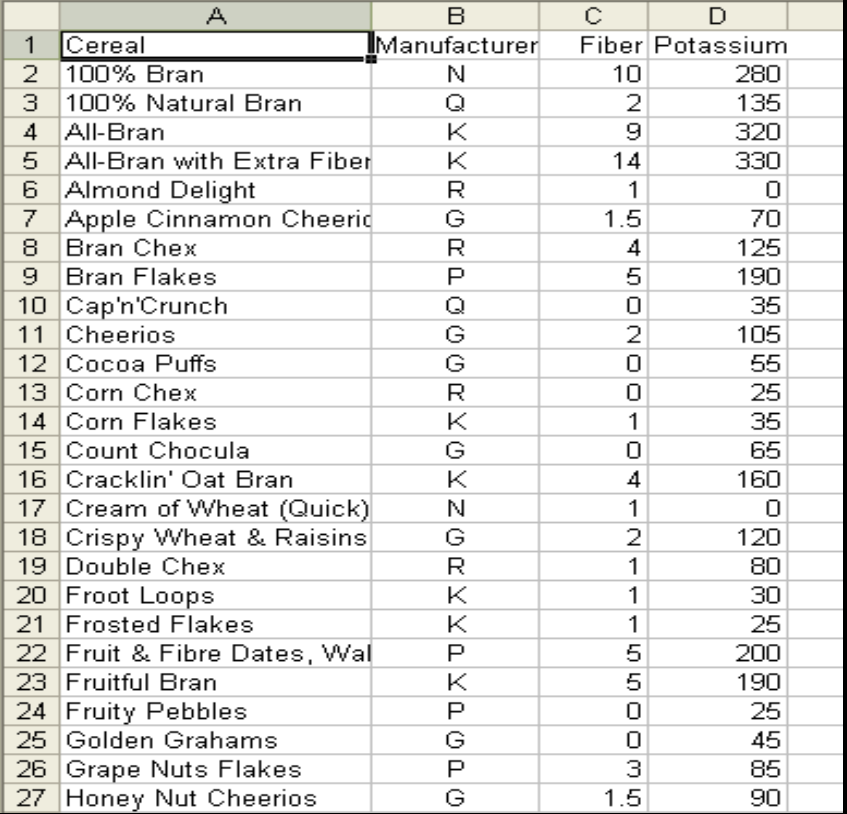

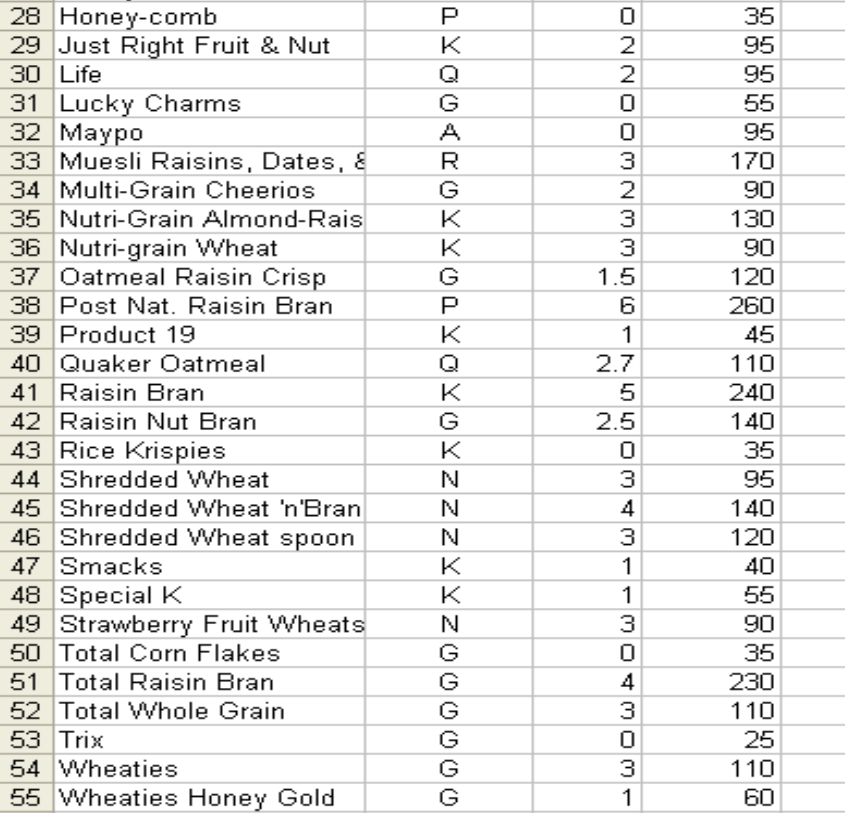

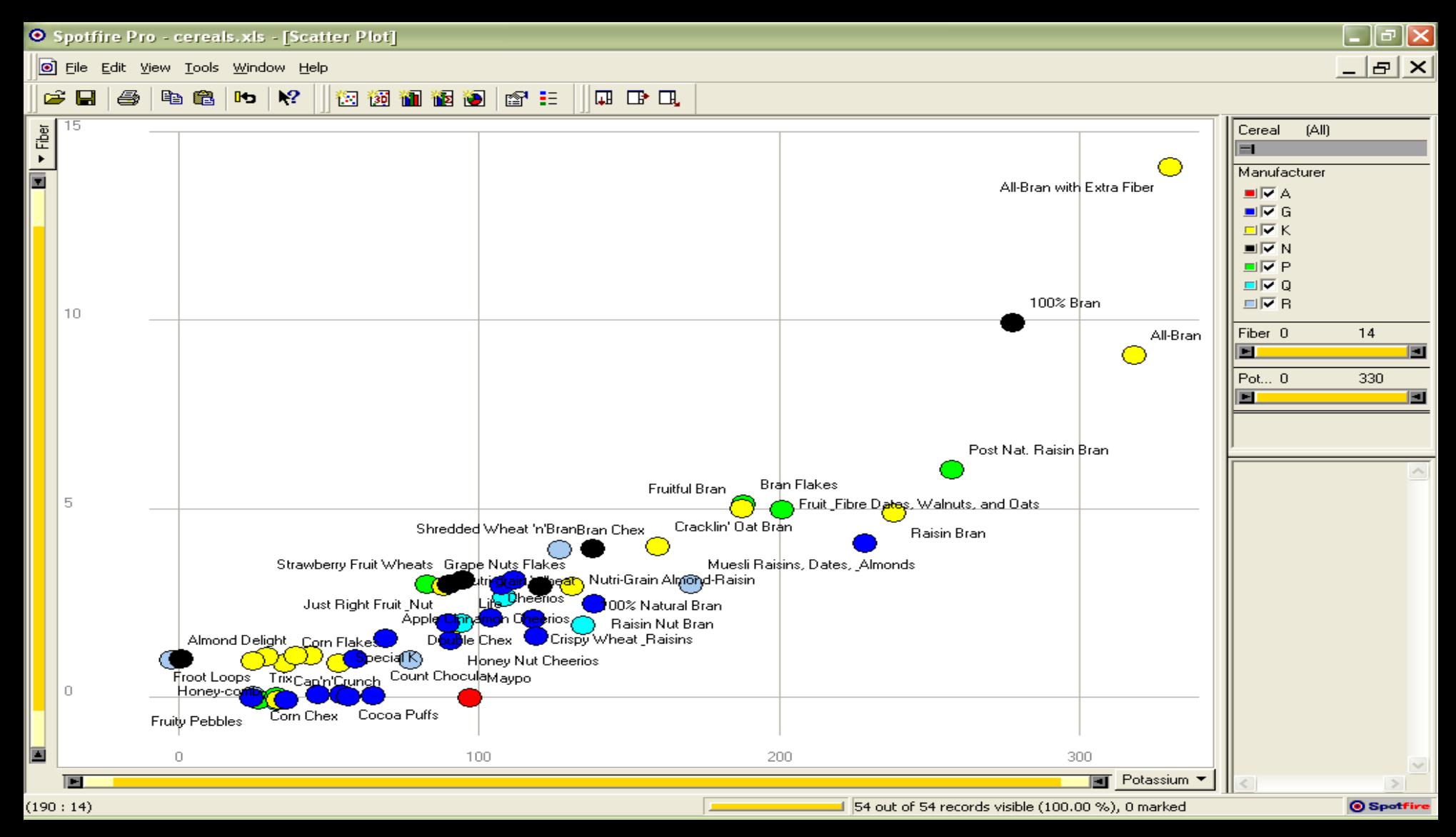

# Thought

• What if I read the data to you?

## **Anscombe's quartet**

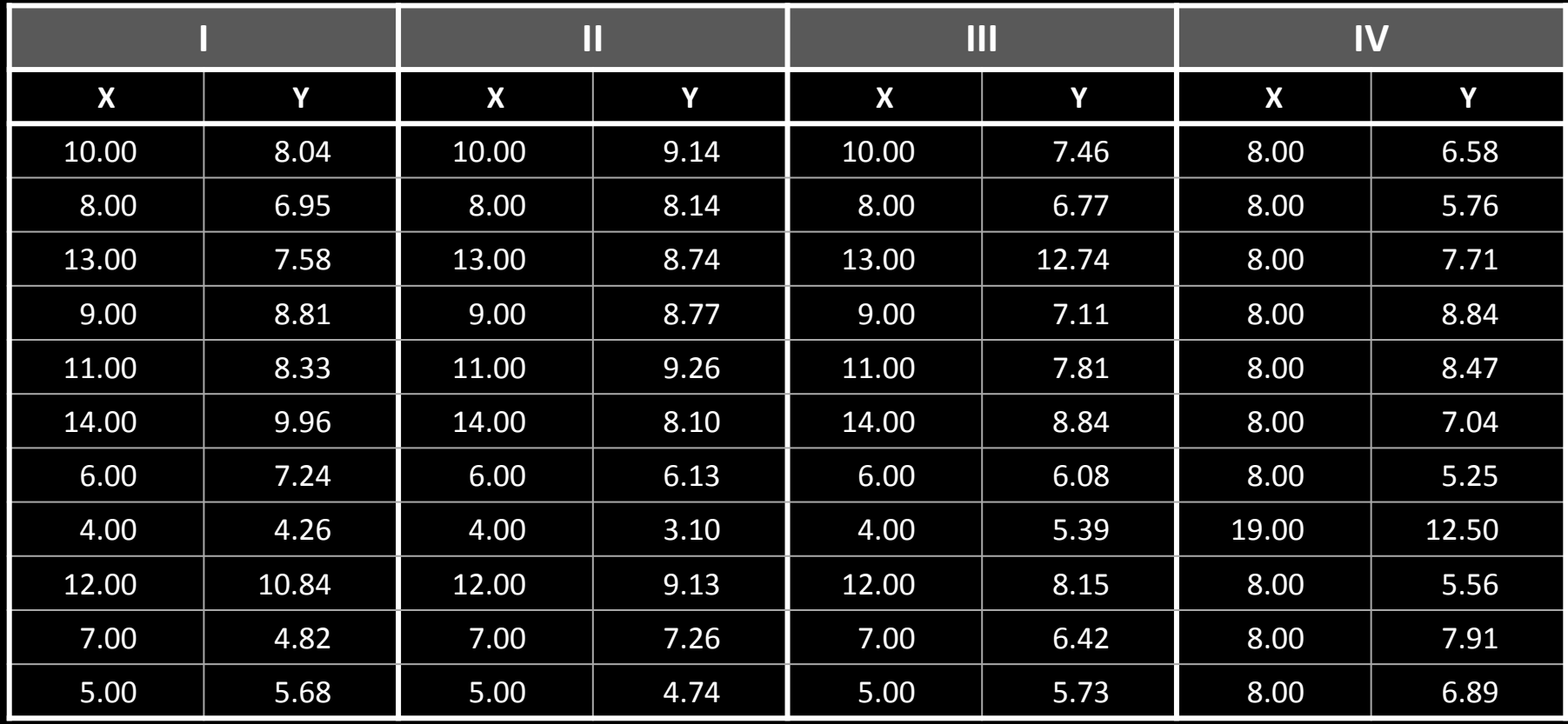

### Statistics

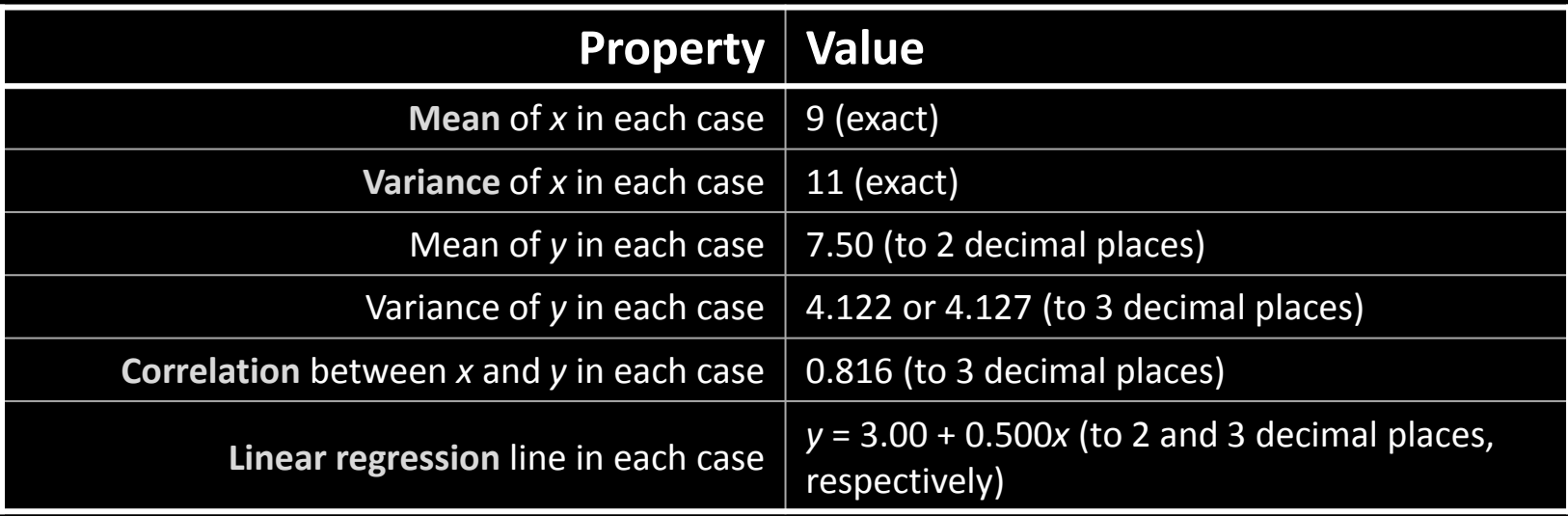

### Anscombe's quartet Visualized

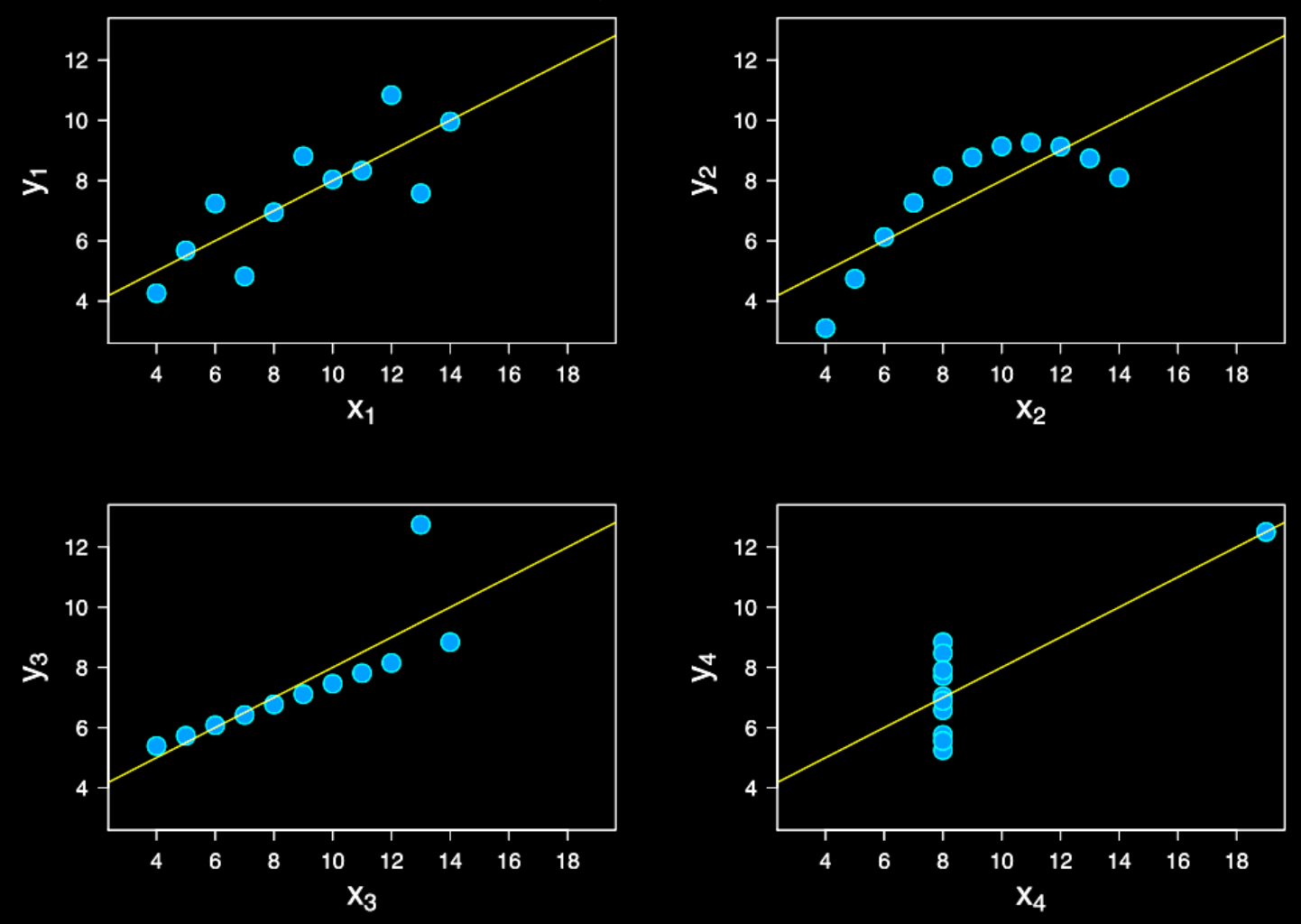

# Visualization

• "The use of computer-supported, interactive visual representations of data to amplify cognition." From [Card, Mackinlay Shneiderman '98]

# Visualization

- Often thought of as process of making a graphic or an image
- Really is a cognitive process
	- Form a mental image of something
	- Internalize an understanding
- "The purpose of visualization is insight, not pictures"
- Insight: discovery, decision making, explanation

# Main Idea

- Visuals help us think
	- Provide a frame of reference, a temporary storage area
- Cognition  $\rightarrow$  Perception
- Pattern matching
- External cognition aid
	- Role of external world in thinking and reason

Larkin & Simon '87 Card, Mackinlay, Shneiderman '98

# **Formally**

"Contained within the data of any investigation is information that can yield conclusions to questions not even originally asked. That is, there can be surprises in the data…To regularly miss surprises by failing to probe thoroughly with visualization tools is terribly inefficient because the cost of intensive data analysis is typically very small compared with the cost of data collection."

W. Cleveland The Elements of Graphing Data

### Purpose

• Analysis

Understand your data better and act upon that understanding

1. Presentation

Communicate and inform others more effectively

# Analysis

- Find extremes
- Mean, var, std, ste,...
- Relations
- What's missing
- Identify ambiguity and noise
- Commonality, mode

# When to apply InfoVis?

- Other techniques:
	- Statistics
	- Data mining
	- Machine Learning
- InfoVis:
	- Exploratory data analysis
		- Don't know what you are looking for
		- Don't have a hypothesis
		- Want to know what question to ask

"A graphic display has many purposes but it achieves its highest value when it forces us to see what we were not expecting."

### **H. WAINER**

# InfoVis Tasks

- Search
	- Find a specific piece of information
		- How many games has Sweden won in the world cup?
		- How many rental apartments are available in Stockholm?
- Browse
	- Look over or inspect something in a more casual manner
		- Learn about nutrition
		- How does the weather affect transportation in Stockholm?

# InfoVis Taks (cont.)

- Analysis
	- Compare
	- Contrast
	- Outliers
	- Extremes
	- Patterns
- Assimilation
- Monitoring
- Awareness

## Presentation

- Use visualization to communicate
	- Ideas
	- Influence
	- Explain
	- Persuade
- Evidence and support
- Summarize
- Aggregate
- Unite

# Two Key Challenges of InfoVis

- Scale
	- Large datasets
	- Datasets with largely varying scales
		- Seconds
		- Days
		- Years
		- Centuries
- Diversity
	- Data types
	- Forms
	- Sizes

### Ben Shneiderman

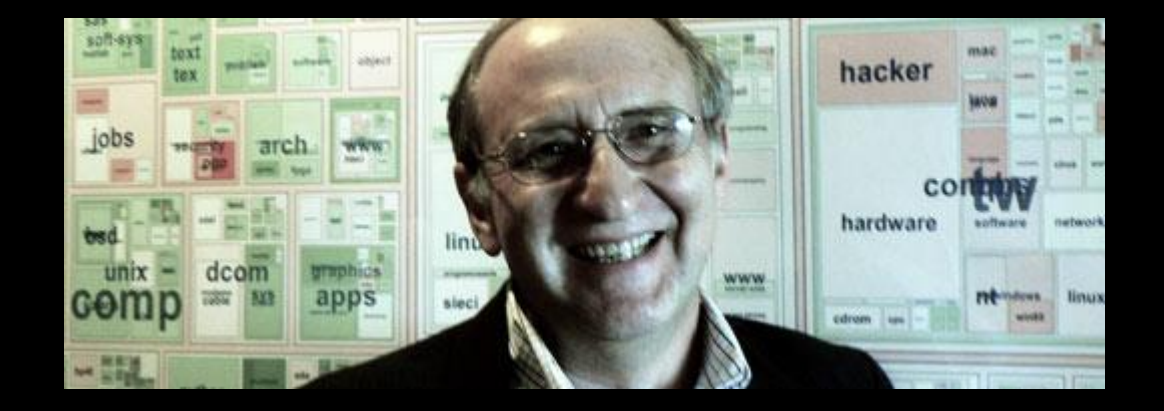

### Bob Amar and John Stasko

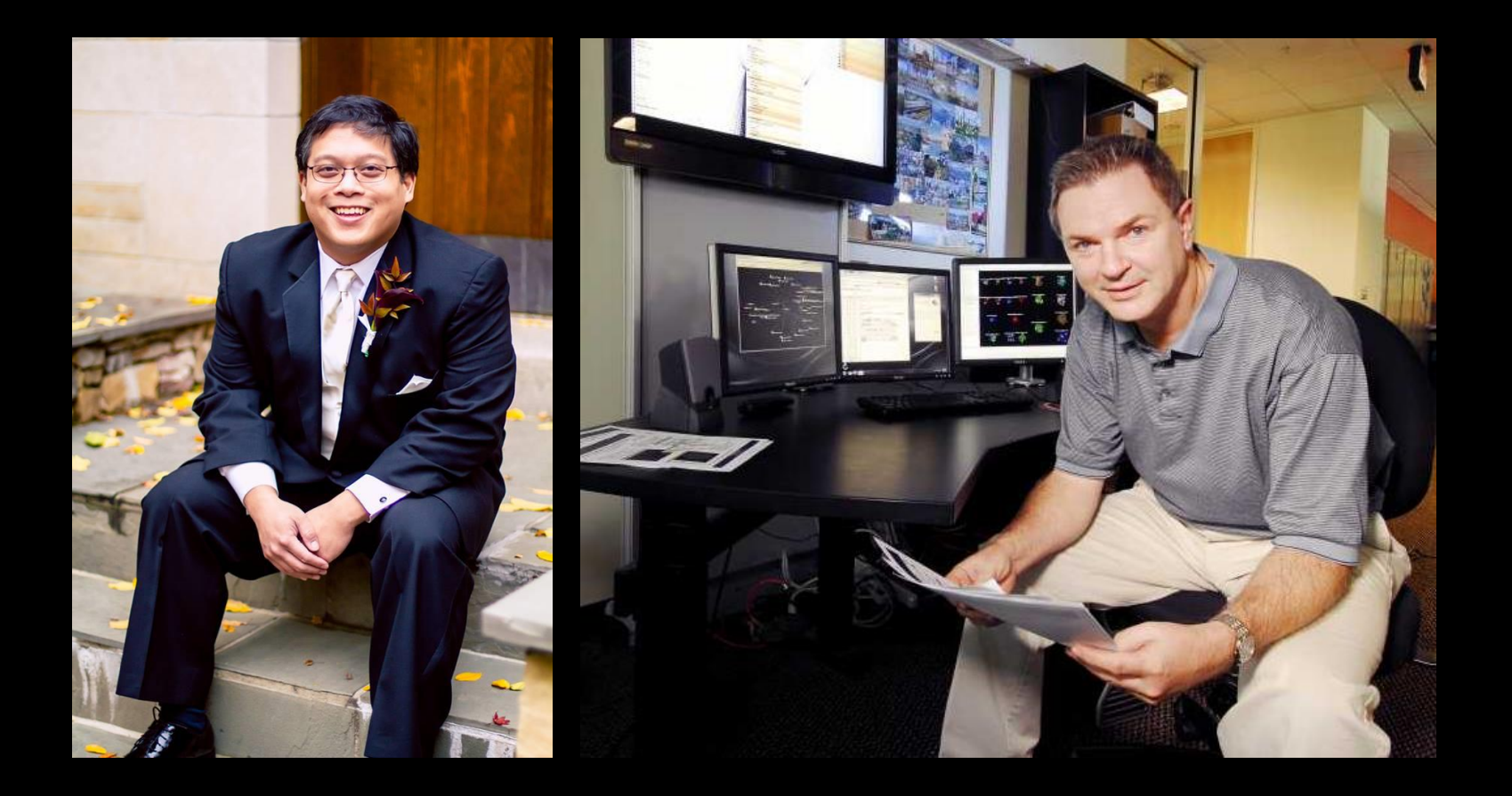

## Instructions

- 1. If you did not read the papers, please, go to the hallway and come back when you are done reading them.
- 2. Else, form groups of 3 (or 4) students
- 3. Discuss the main points of the papers
- 4. Summarize the 3 main contributions from each paper
- 5. Post this both on the Facebook wall and the KTH social wall
- 6. Be ready to present to the entire group
- 7. You have 10 minutes

### Readings' Contributions

Papers

Harry Schröter, Ivo van Bon, Wouter Jansen

**MaGer MaGer Rafel Saad [Shaun Basil M](http://prezi.com/wyoz0dcut-zl/papers/)endonsa** The main idea of Ben Shneiderman paper is: Overview first, zoom and filter, then details-on-demand. Overview: gain an overview of the entire collection. Zoom: zoom in on items of interest. Filter: filter out uninteresting items. Details-on-demand: select an item or group and get details when needed.

He categorizes the tasks into: 1 dimensional, 2-dimensional, 3 dimensional, temporal, multidimensional, tree and network.

The paper of Amar and Stasko concerns the Rationale Gap, the gap between perceiving a relationship and actually being able to explain confidence in that relationship and the usefulness of that relationship and the Worldview Gap, the gap between what is being shown and what actually needs

to be shown to draw a straightforward representational conclusion for making a decision. In this paper, the author gives ways to avoid these gaps. For example, a way to avoid the Worldview Gap is to a system can help bridge the Worldview Gap by providing support for the formulation and verification of user hypotheses.

## Readings' Contributions

**Tommy Feldt Karenina Gunnarson** Daniel Molin Daniel Månsson

#### Schneiderman - The eyes have it:

Schneiderman - The Cyconner Channers: A design<br>1. Visual information seeking mantra: A design guideline for all types of information<br>guideline for all types of information guideline for all types of<br>visualization: "Overview first, zoom and filter, then details on demand". It is basically how then details on defining the formation<br>the human mind searches for information and it is therefore important for that any<br>and it is therefore important for that any visualization to follow it. It could be used both as a design principle and as a heuristic 2. for evaluating visualizations.

for evaluating visualizations:<br>2. Data type: The author introduces 7 different

- bata type: The addition may involve: 1-<br>data types that a visualization may involve: 1data types that a visualization may be dimensional,<br>dimensional, 2-dimensional, 3-dimensional, dimensional, z-dimensional, tree, network. temporal, indicumentative the computer of Visualization tasks: The author presents 7
- $3.$ Visualization tasks. The dumer room, filter, 3.<br>visualization tasks: overview, zoom, filter, 3. details-on-demand, relate, history, extract. details-on-demand, Teldic, Theree I, Any general visualization tool should support all of these.

#### Amar & Stasko - A knowledge task-based ar & Stasko - A knowledge and evaluation of information visualizations:

- information visualizations.<br>1. Why visualizations fail: Three reasons why Why visualizations fail. The currently fail<br>many information visualizations currently fail to support decision making: limited affordances of the visualization systems (the attorgances of the visualization. systems can not do what the mepresentations<br>them to do), predetermined representations them to do), predetermined the legislaptable)<br>(the representations are not agile/adaptable) and a decline of determinism in decisionand a decline of decermination deal with uncertainty in the data).
	- dentifying gaps: The authors identify 2<br>Identifying gaps: The authors identify 2 analytic gaps that limit current systems: the<br>analytic gaps that limit current systems: the analytic gaps that the canceller with the<br>rationale gap (i.e. a problem with the rationale gap the dependence and what<br>relationship between the perceived and what is represented), and the worldview gap (i.e. the gap between what is presented and what the user needed to be presented)
	- the user needed to be presented.<br>Bridging the gaps: The authors present a Bridging the gaps. The action of the humber of concrete suggestions for strategies to bridge the gaps. For instance, strategies to bridge the general<br>"expose uncertainty" "providing support for discovery" and "concretize relationship"

#### The Eyes Have It

The Visual Information Seeking Mantra

(Overview first, zoom and filter, then detail-on-demand)

Task by Data Type Taxonomy Match data with relevant/useful<br>visualization mether relevant/useful Visualization methods to successfully<br>Visualization methods to successfully visualize the data.

#### **Advanced Filtering**

It's difficult to design an interface<br>with bigh with high usability when implementing Boolean filtering.

A knowledge task-based framework for Design and Evaluation of Information Visualization Presents two issues: The Rationale Gap and The Worldview Gap

The Rationale Gap - The difference between perceived correlations and causality and being able to explain<br>causality and being able to explain confidence and usefulness of a

#### relationship.

The Worldview Gap  $-$  the difference between what is shown and what needs to be shown.

For each  $gap$ , three tasks are proposed in order to "bridge" the<br>gans gaps.

- Rationale Gap:
- Expose Uncertainty
- Concretize Relationships

- Formulate Cause and Effect Worldview gap

Determination of Domain Parameters

- Multivariate Explanation
- Confirm Hypotheses

These tasks can be used both for design and evaluation existing designs.

Johan Blomgren, Johan Wikström, Rasmus Ansin

### Readings' Contributions

Key points from group Jacob Håkansson, Ida points from group saces ..... Hasselqvist.

The Eyes Have It:

The Eyes Have II.<br>- The mantra: Overview first, zoom and filter,

- then details-on-demand
- then details-off-definition<br>"History" and "Extract" are said to be rare in information visualizations (however nowdays these are more common functions)

tunctions)<br>Research typically deals with one type of data and the real world requires many

A Knowledge Task-Based Framework: A Knowledge Task-based Trailer<br>Division into tasks (based on common gaps in information visualisations):

information visualisations.<br>Rationale: Expose Uncertainty, Concretize

- Relationships, Formulate Cause and **Effect**
- **Effect**<br>Worldwide: Determination of Domain Parameters, Multivariate Explanation, **Confirm Hypotheses**

- Using the tasks for design and evaluation

#### The eyes have it:

- 1. The visual information seeking mantra: "Overview first ,zoom and filter, then details-on-demand".
- 2. In the article Shneiderman lists different data types and task.
- 3. The computer is potentially the magic lens for finding, sorting, filtering, and<br>presenting the setting filtering, and presenting the relevant items. It's good with visual interfaces.

A Knowledge Task-Based Framework for Design and Evaluation of Information<br>Visualization of Information Visualization

- 1. There could be gaps between what the visualization show and the insights you can draw. The authors call them rationale gaps and world gaps. This way the limitations of the visualization systems are classified.
- 2. 2. The authors present tasks that could help bridging these gaps. 3. These tasks could be used to evaluate a visualization.

3. //Anna, Moa and Terese

Break (Bonus: Dispersion)

### **ZAP THE BUGS[!](http://www.kth.se/csc/aktuellt/csc-nyheter/zap-the-bugs-vann-best-innovation-vid-sga-2011-1.181088)**

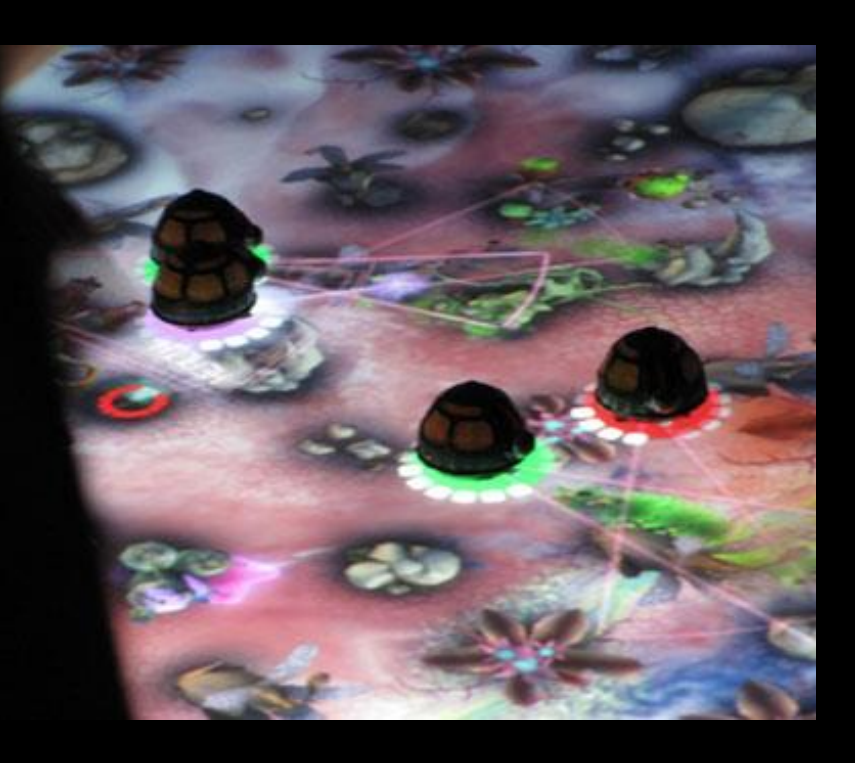

### **INFORMATION VISUALIZATION PIPELINE**

### Information Visualization Pipeline

expanded from **Readings in Information Visualization: Using Vision to Think** By Stuart K. Card, Jock D. Mackinlay, Ben Shneiderman, 1999

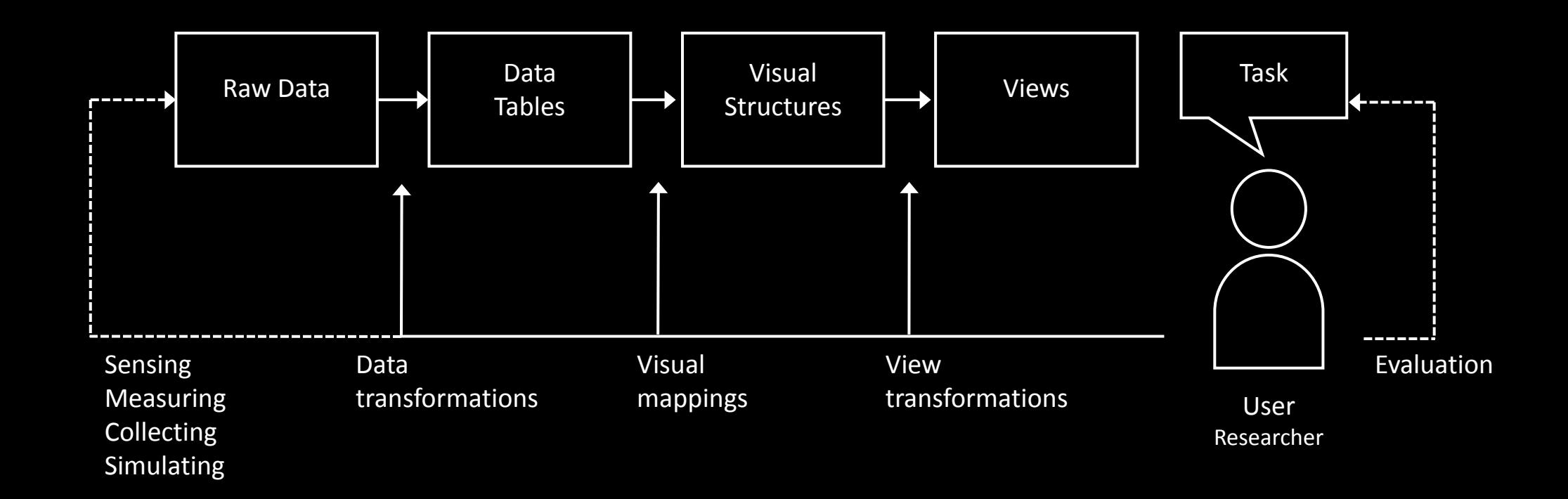

### Virtual Rear Projection Study

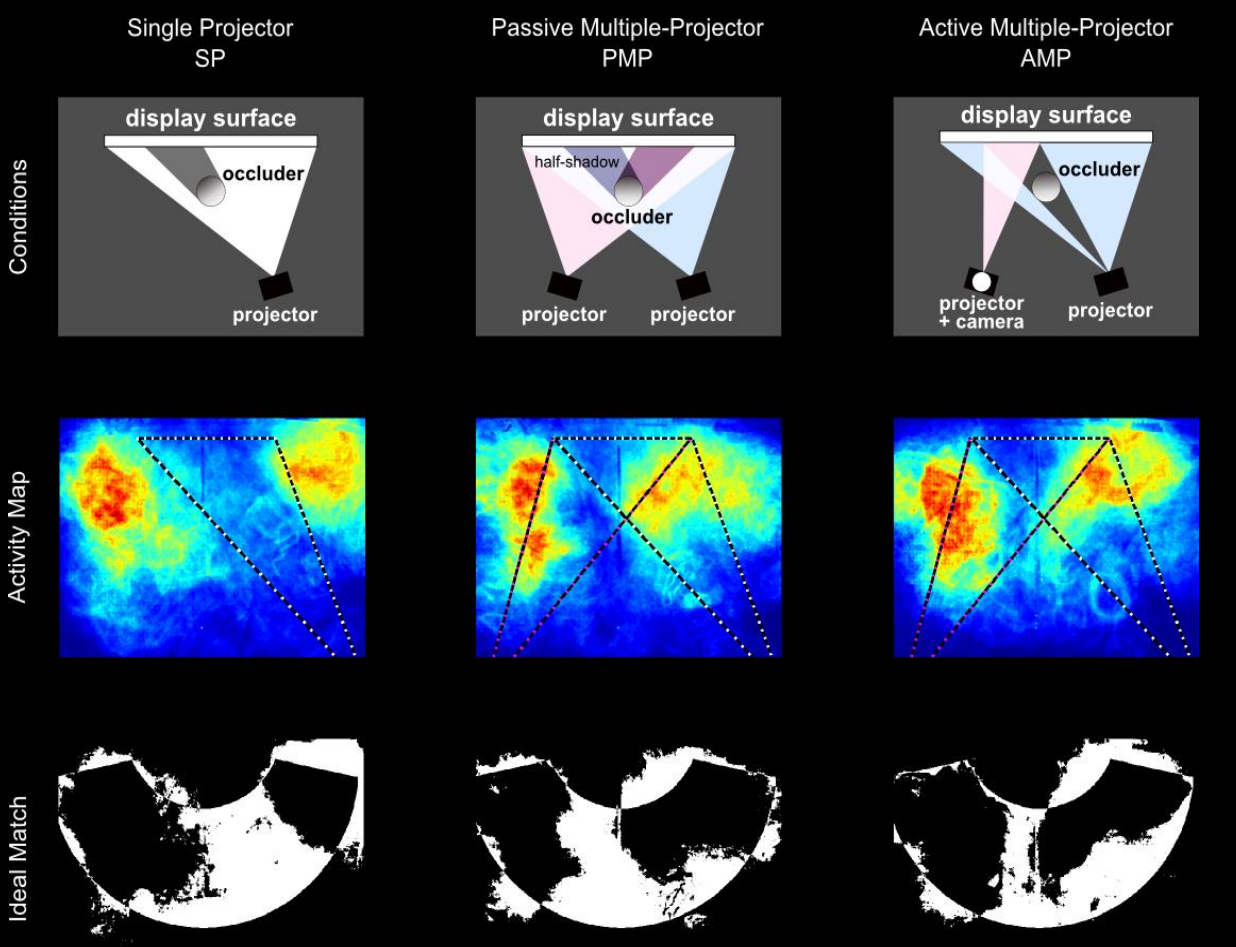

Match: 74.6%

Match: 76.1%

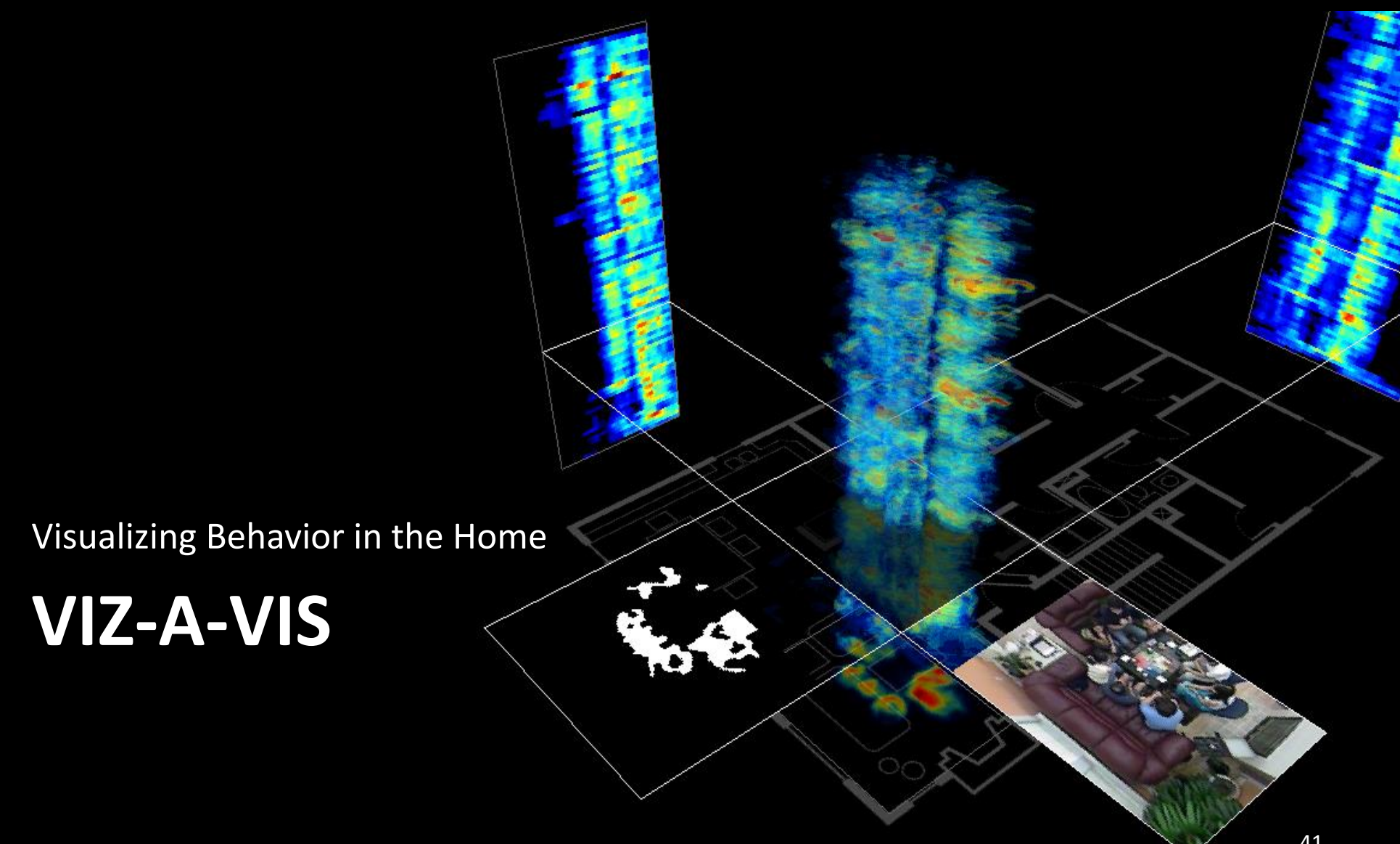

## Capturing and Visualizing Behavior

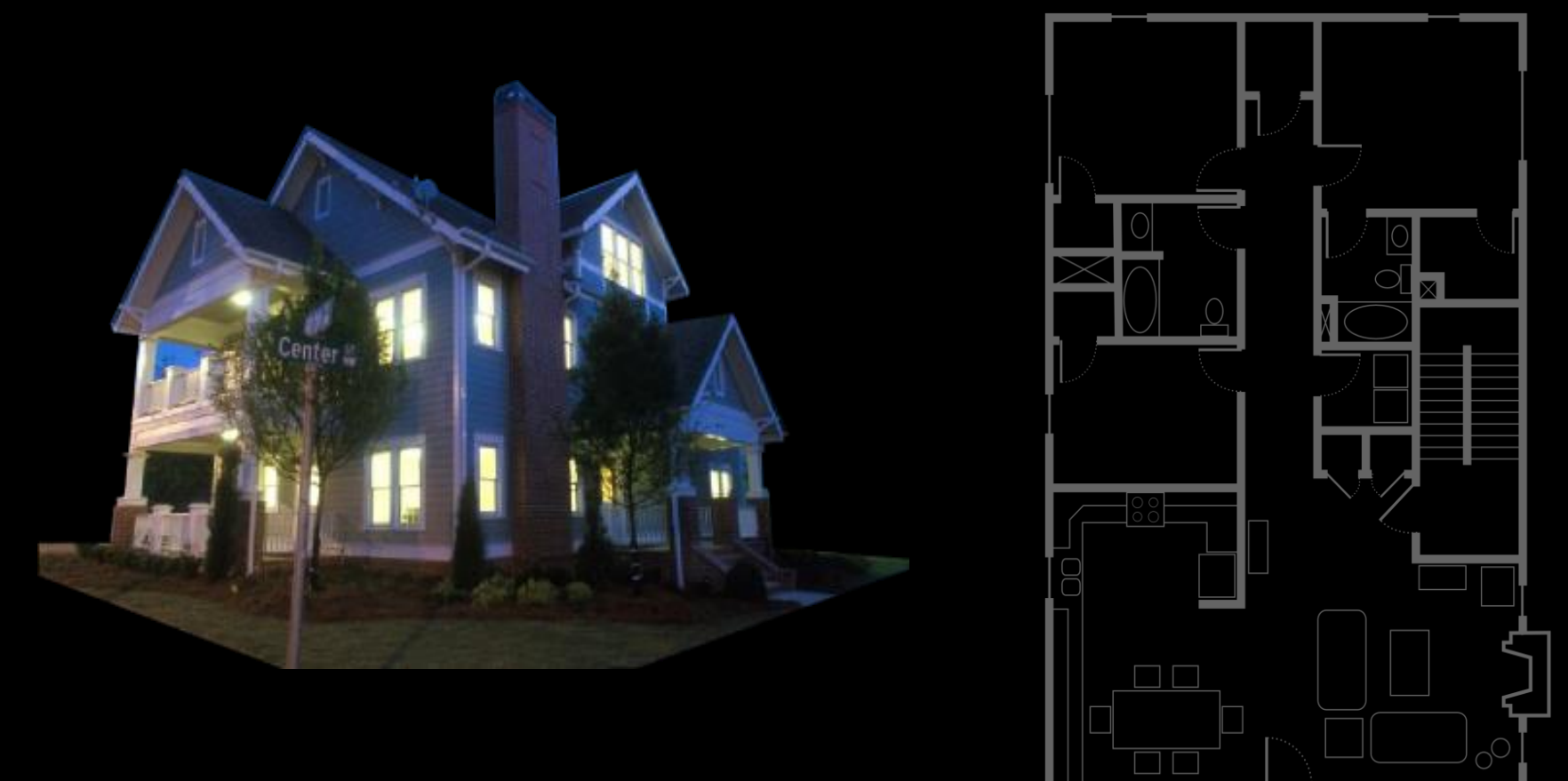

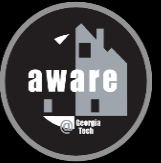

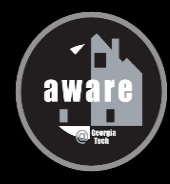

### **Aware Home**

### Compute and Aggregate Motion

- **10 cameras in public areas**
- **Image Space**
- **Fixed background**
- **High Resolution**

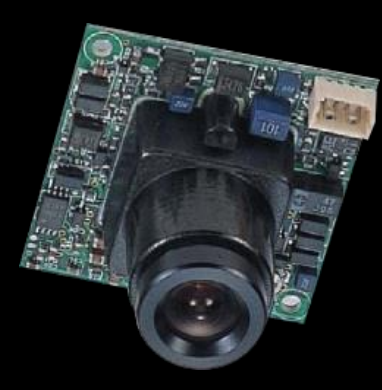

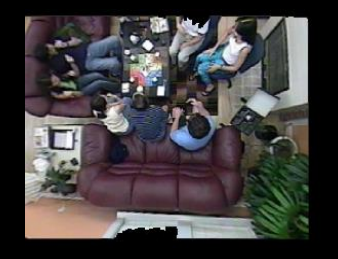

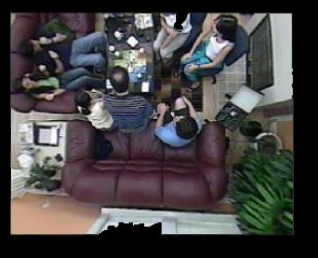

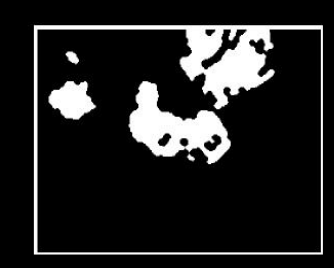

 $F_{t-1}$  F<sub>t</sub> AFDt =  $|F_t - F_{t-1}| > \Theta$   $\sum_t$  AFDt

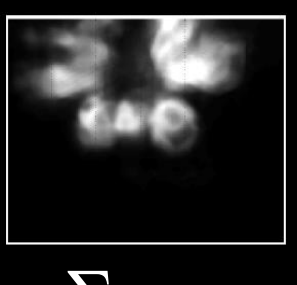

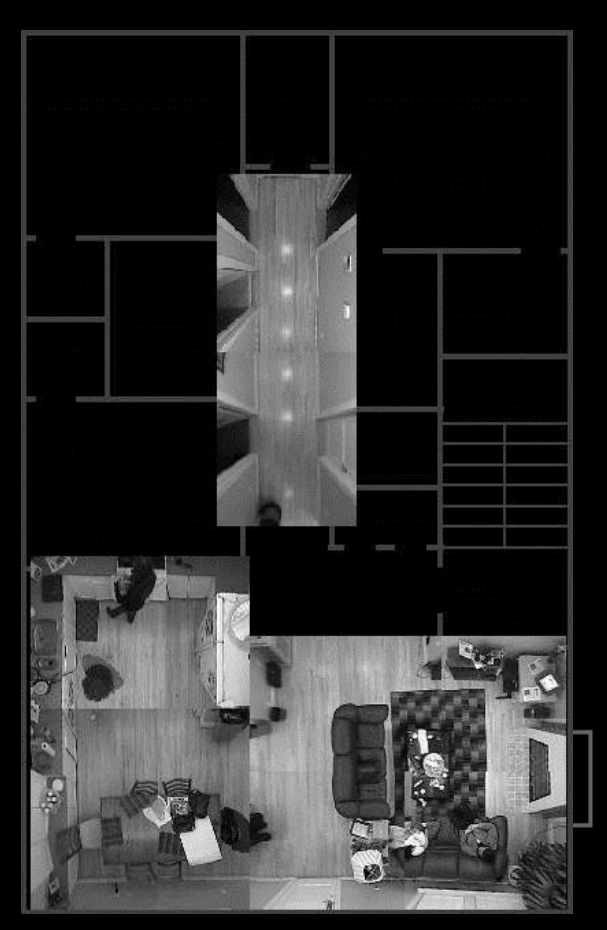

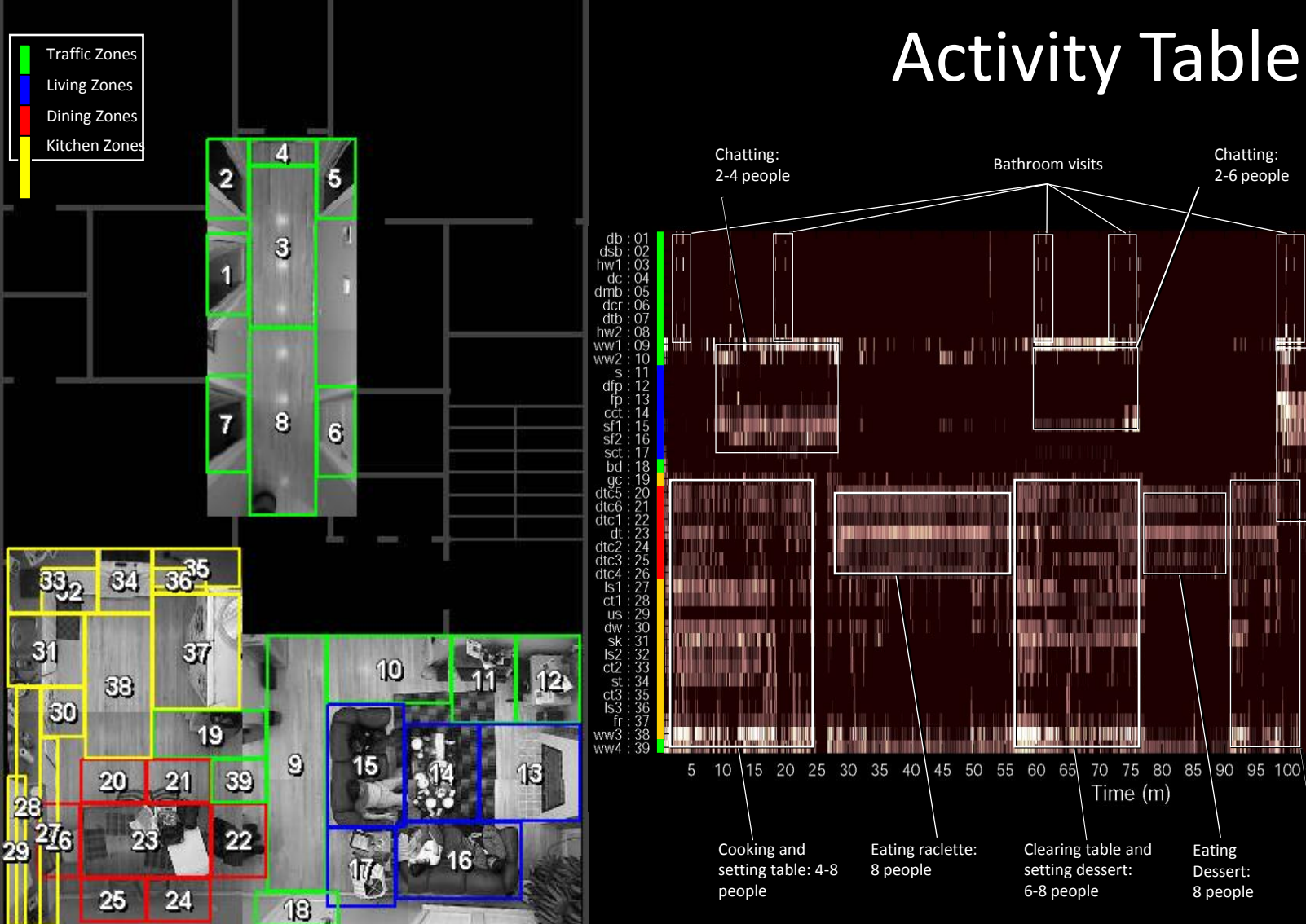

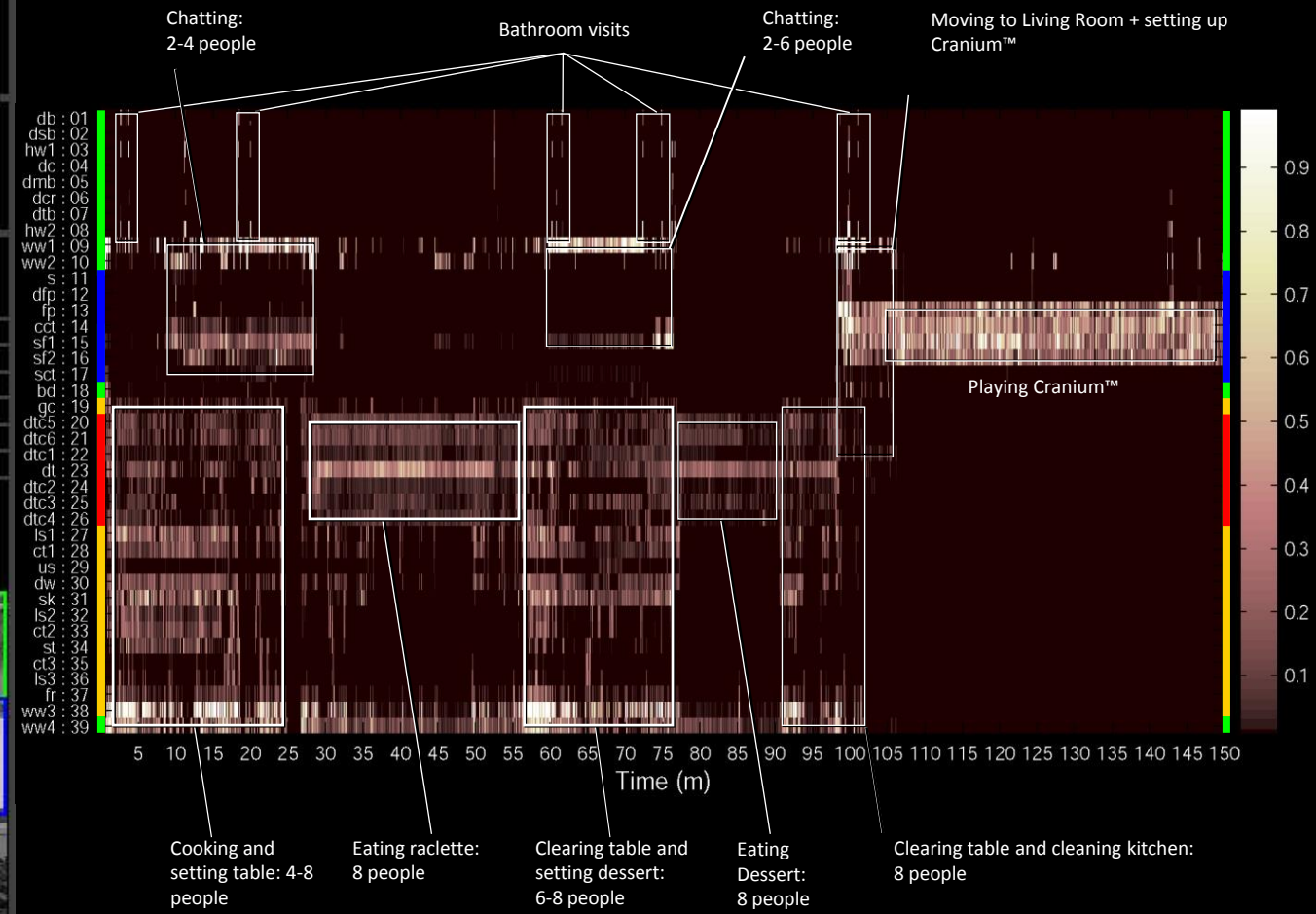

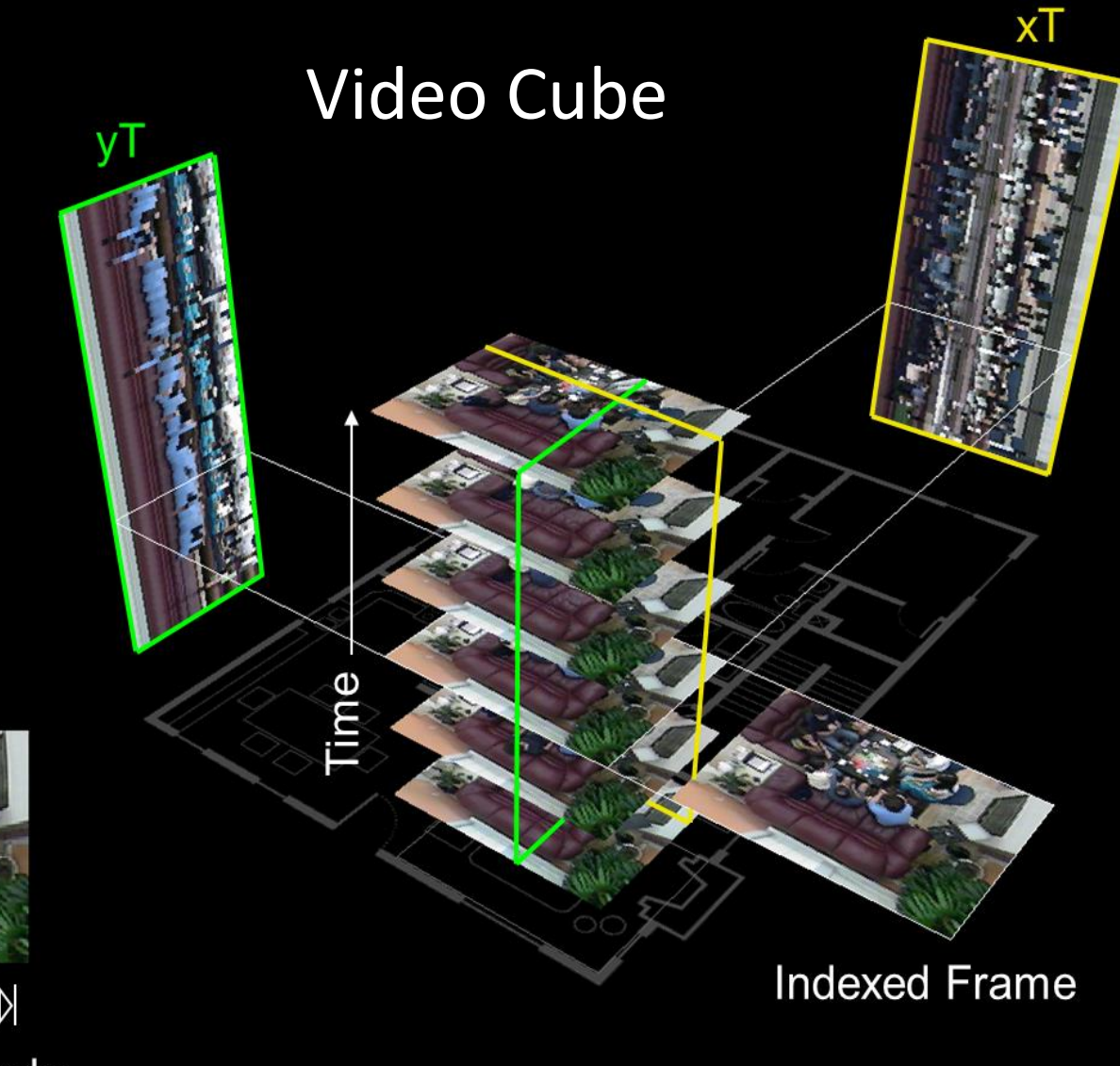

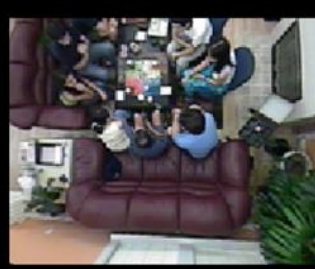

 $\mathbb{R} \otimes \mathbb{C} \supset \mathbb{R} \otimes \mathbb{R}$ Playback Console

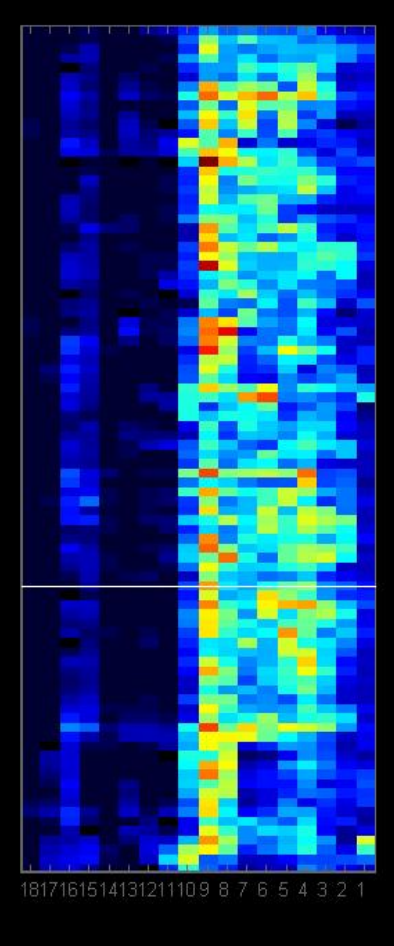

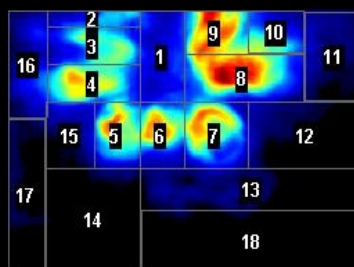

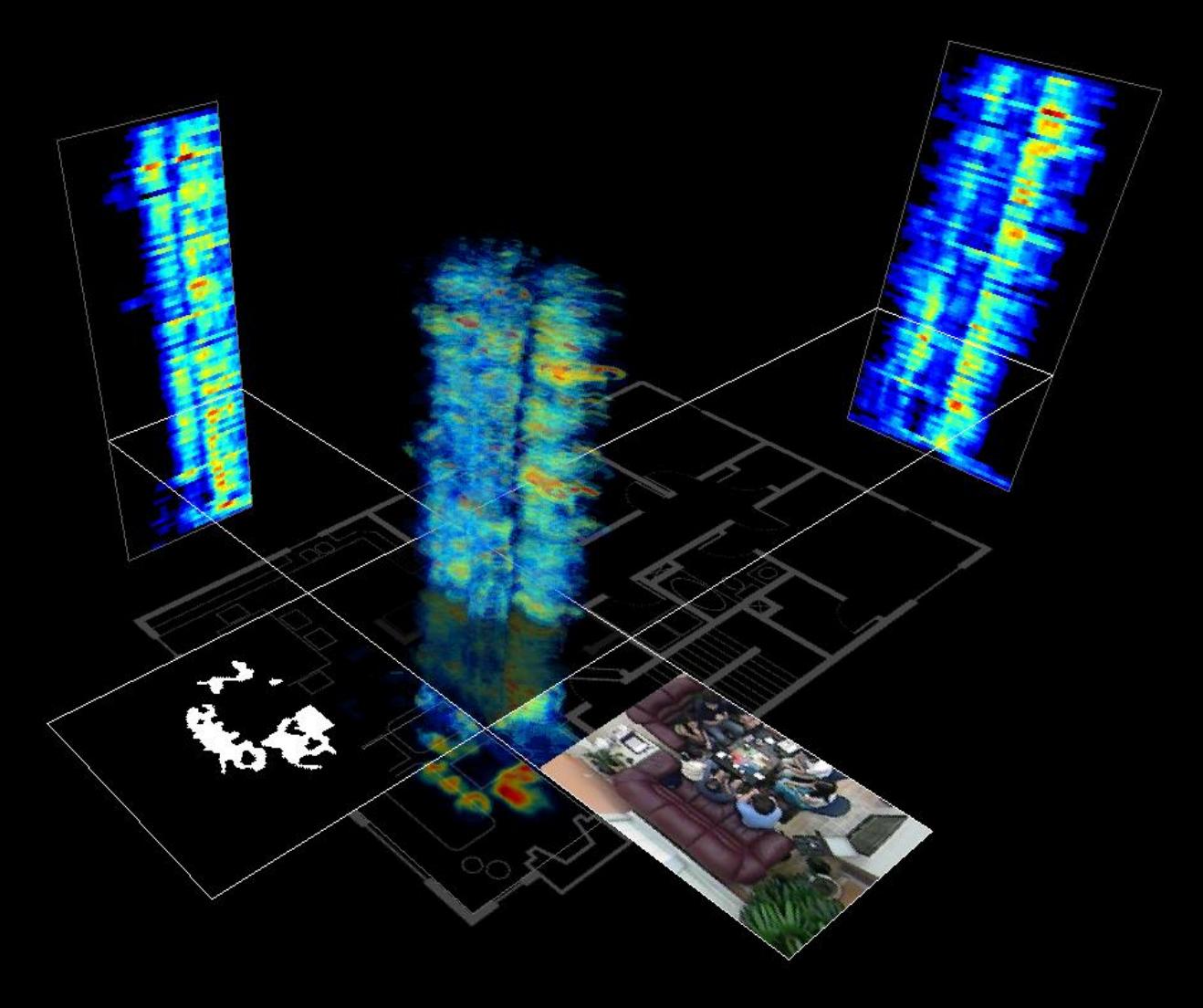

Activity Cube

#### **Evaluating Video Visualizations of Human Behavior**

**Mario Romero Alice Vialard John Peponis** John Stasko **Gregory Abowd** 

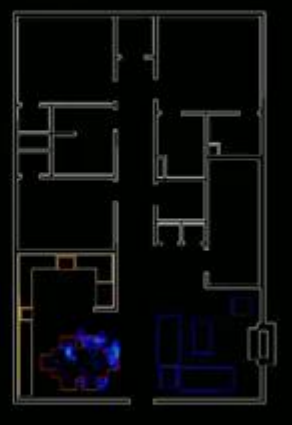

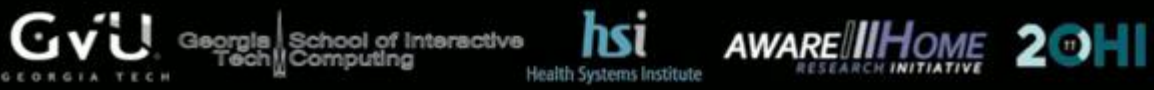

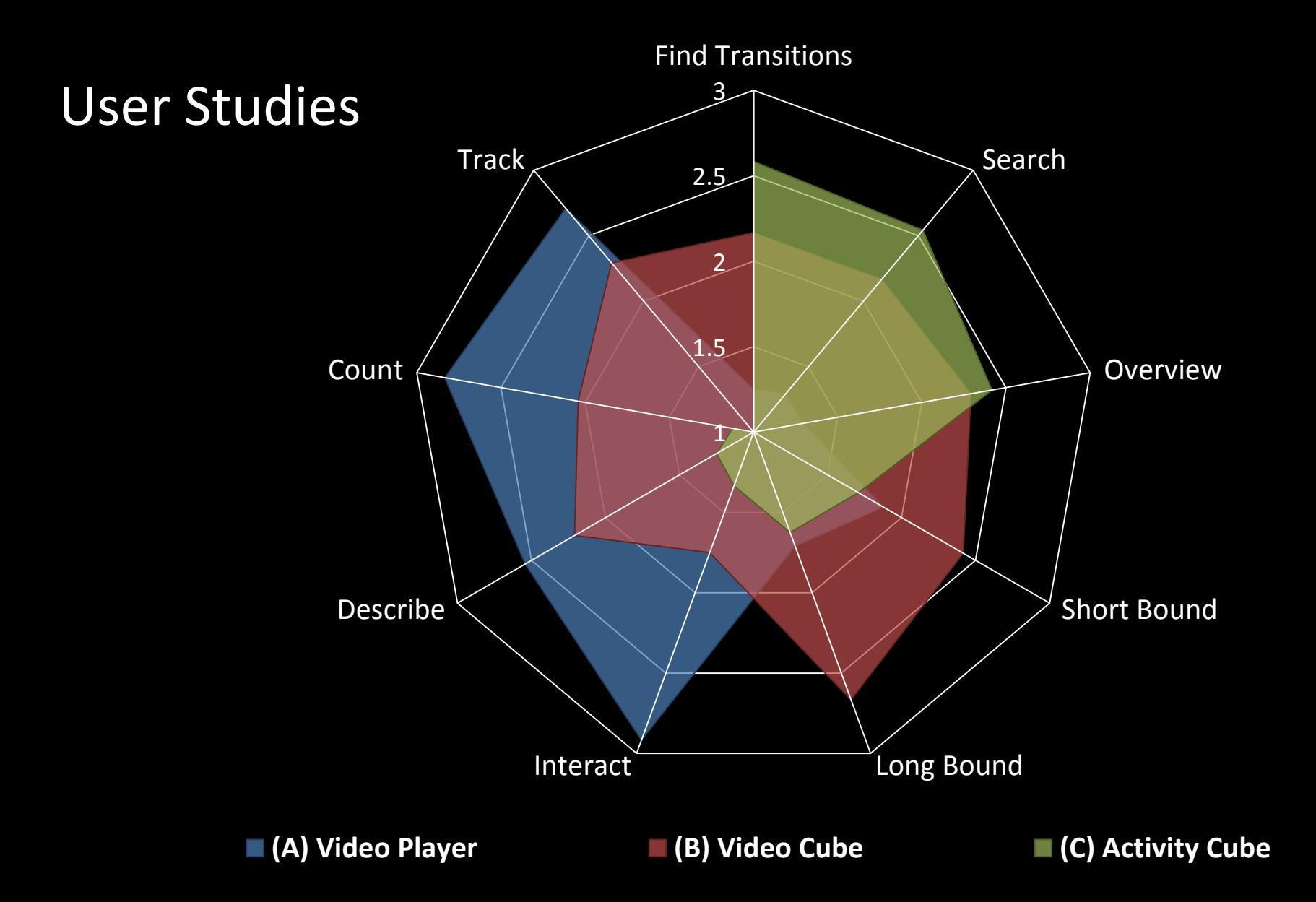

### Search Time

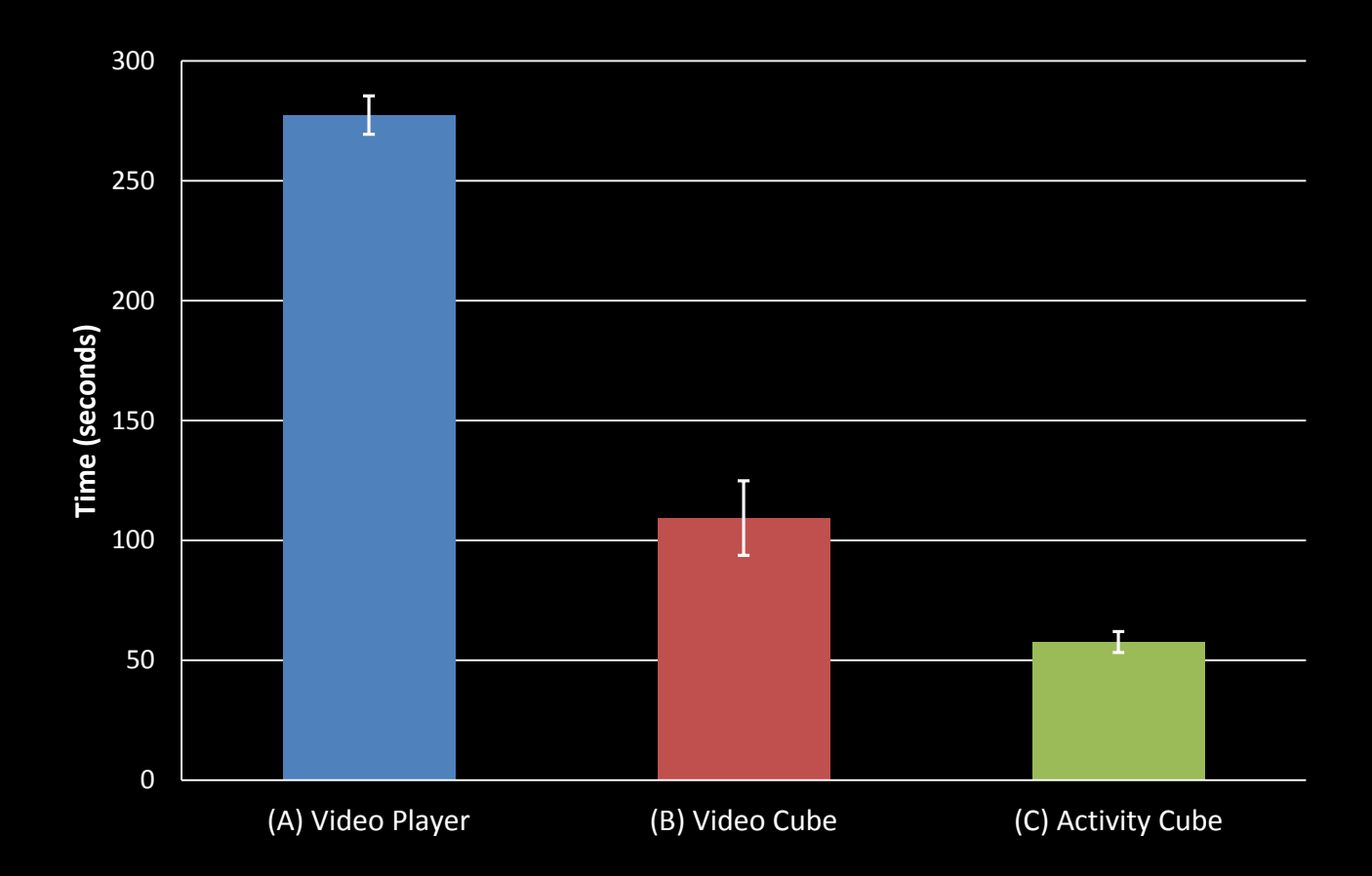

### Architecture Study

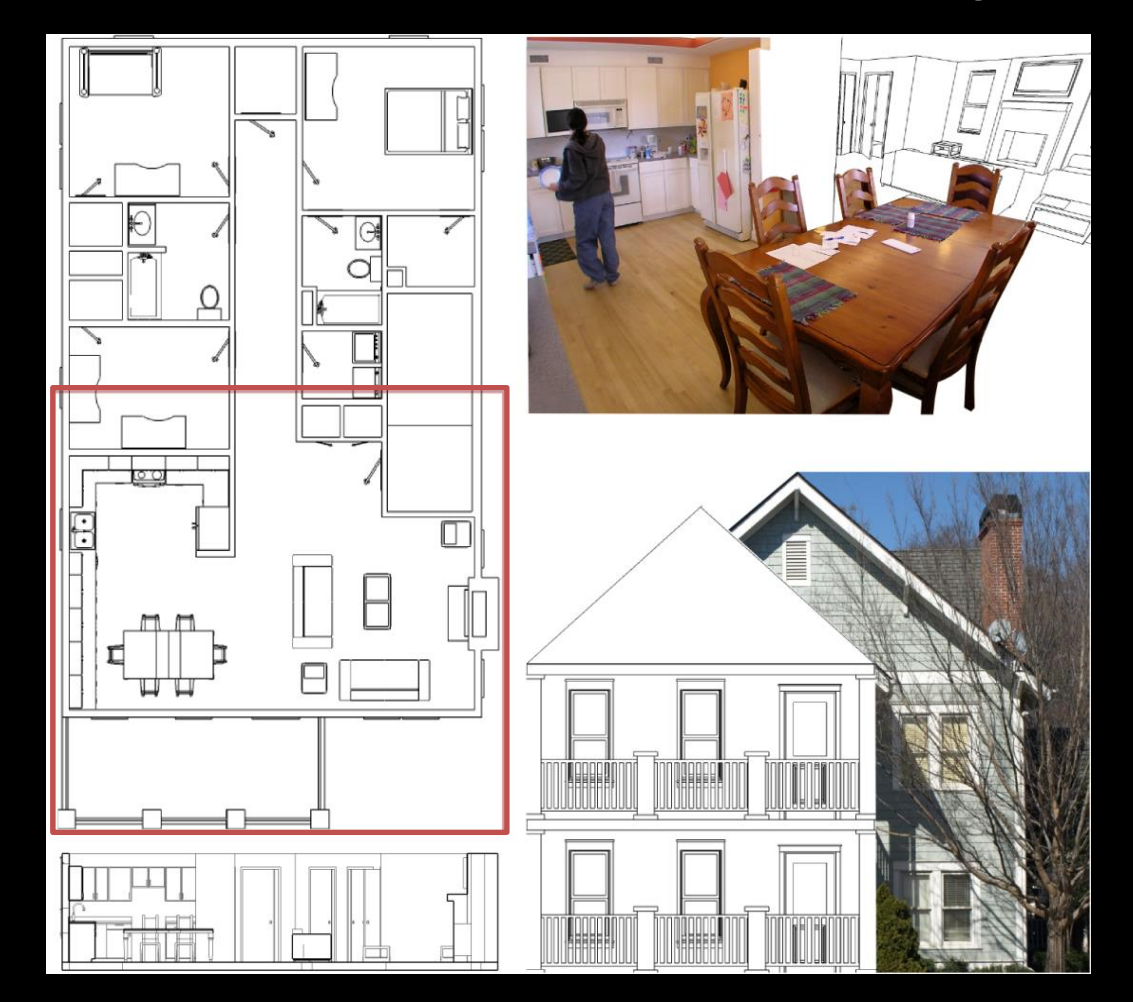

# Data

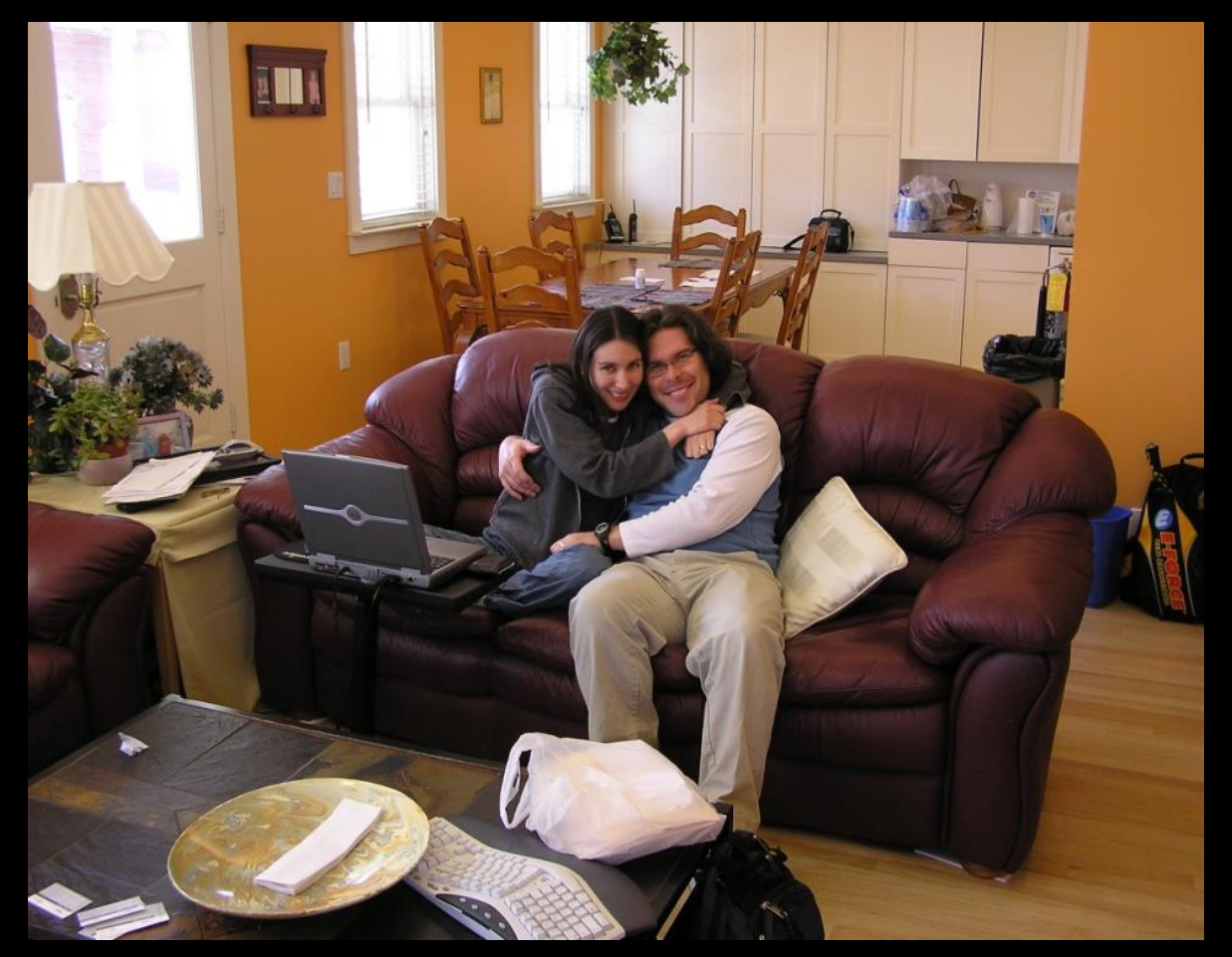

## Behavioral Pattern Discovery

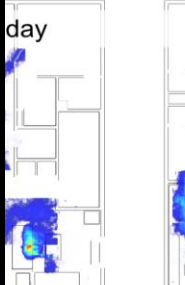

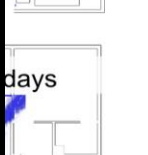

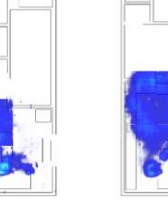

Sundays

Weekend

Noons

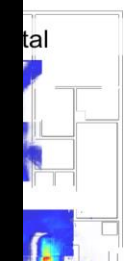

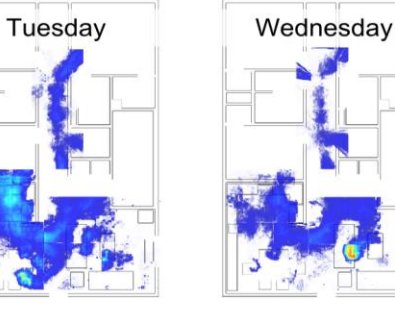

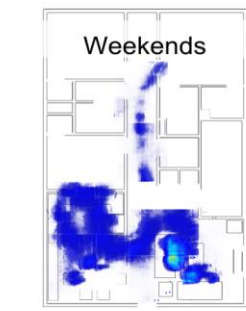

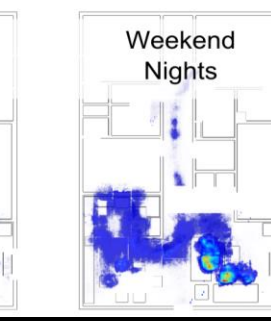

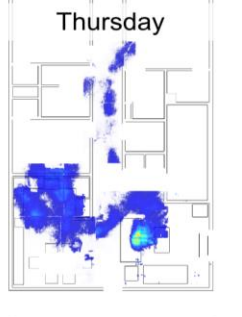

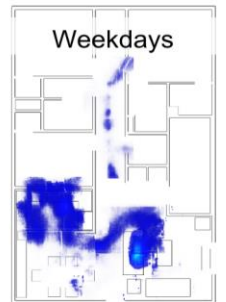

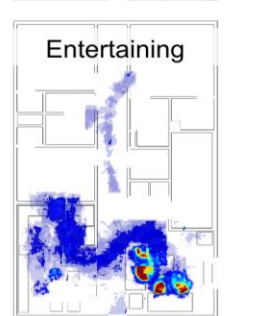

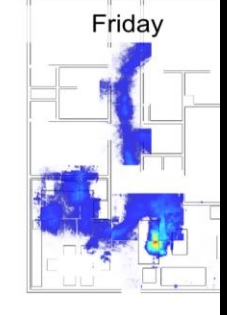

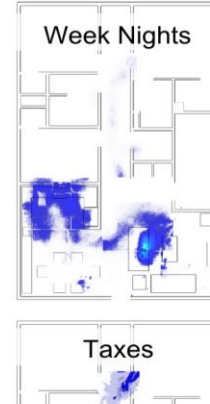

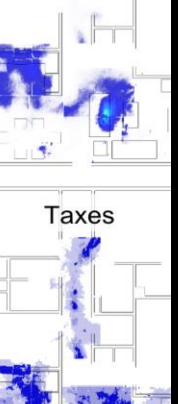

### Occupancy Patterns

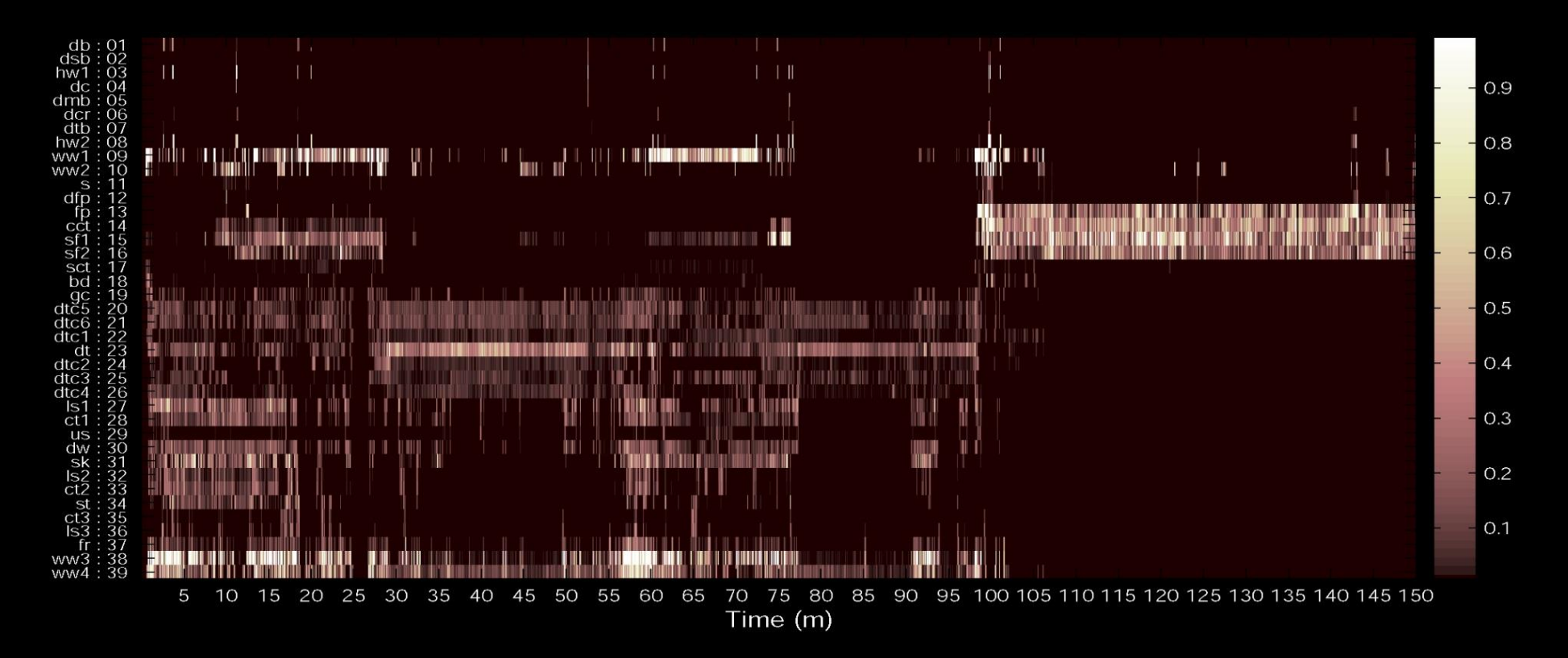

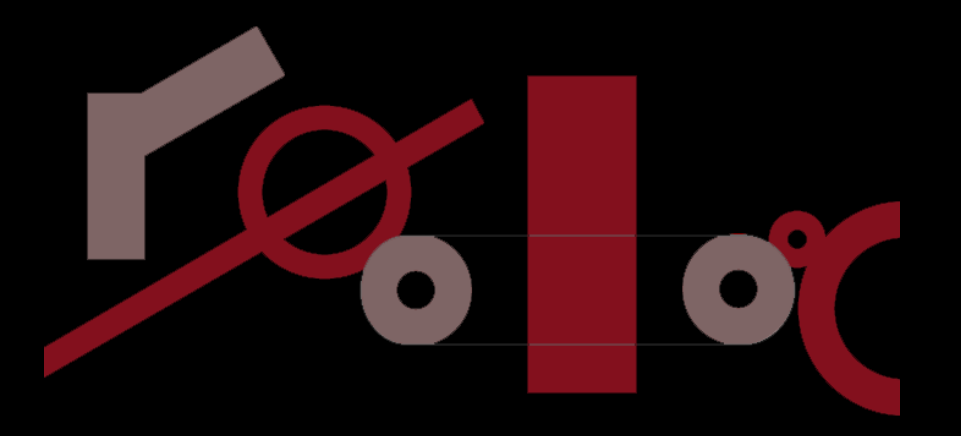

**An Art Installation for the Home**

### **TABLEAU MACHINE**

### Tableau Machine

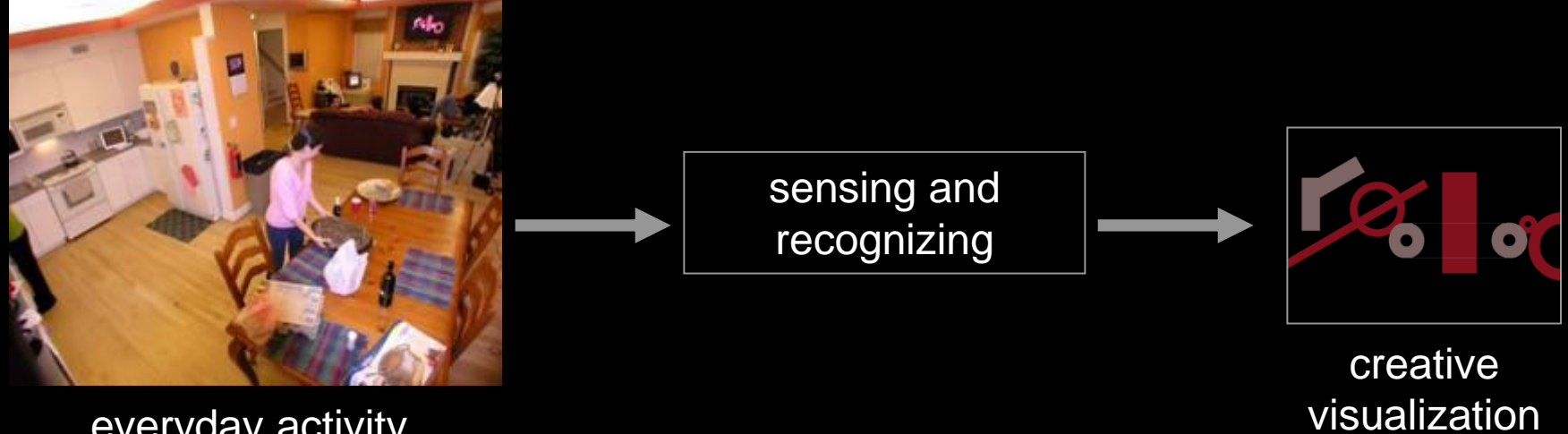

everyday activity

### Tableau Machine

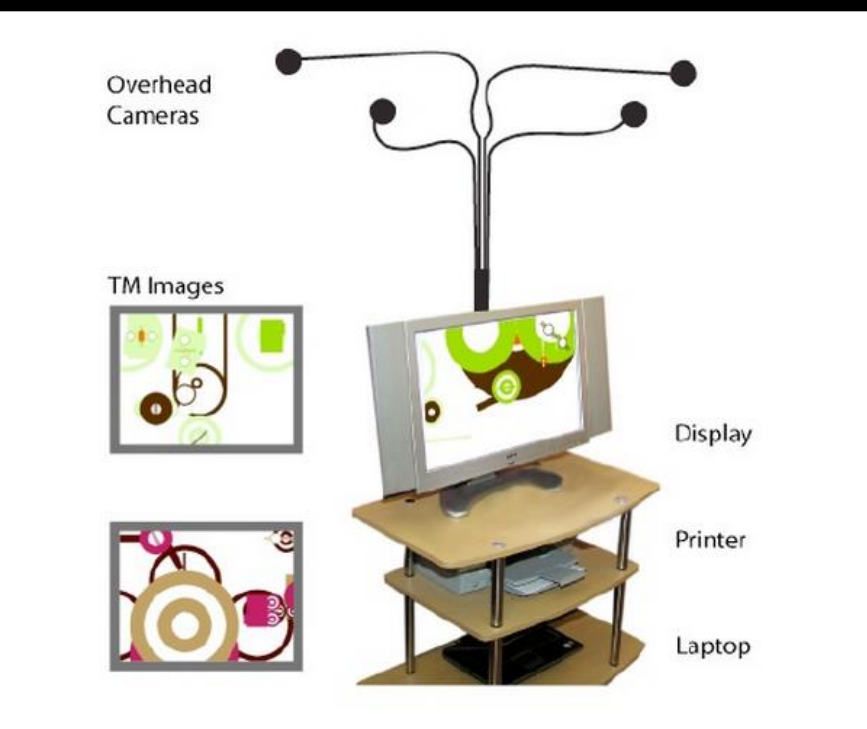

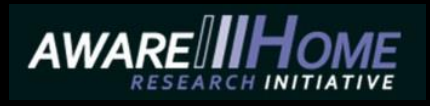

**"The Home is a machine for living in…." Le Corbusier (1923)**

**"Space is the machine." Hillier (1996)**

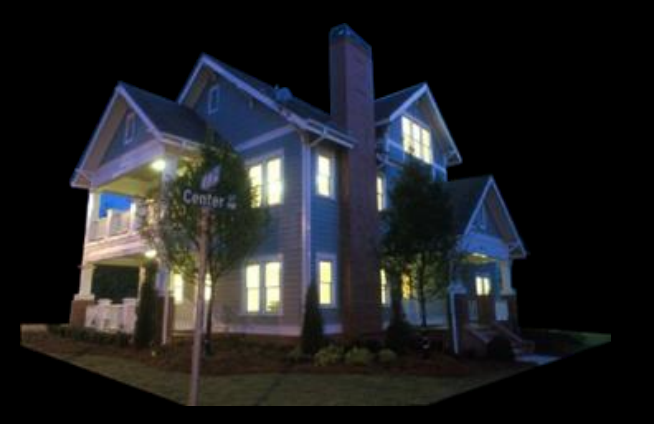

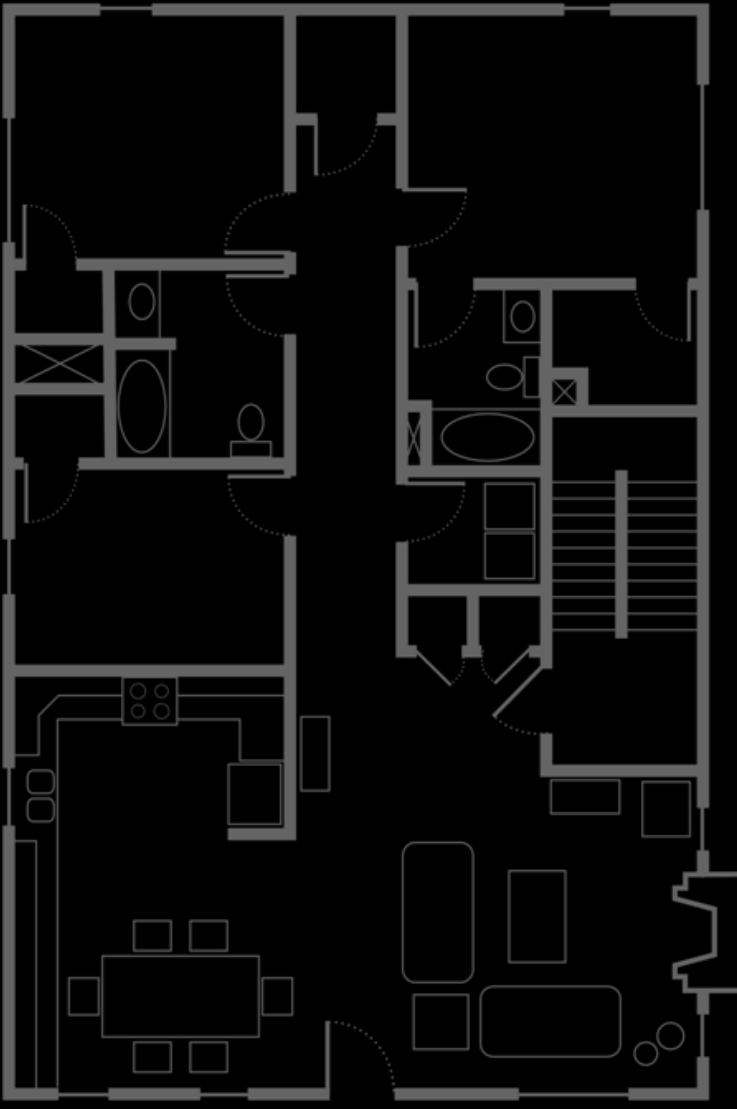

### Architecture

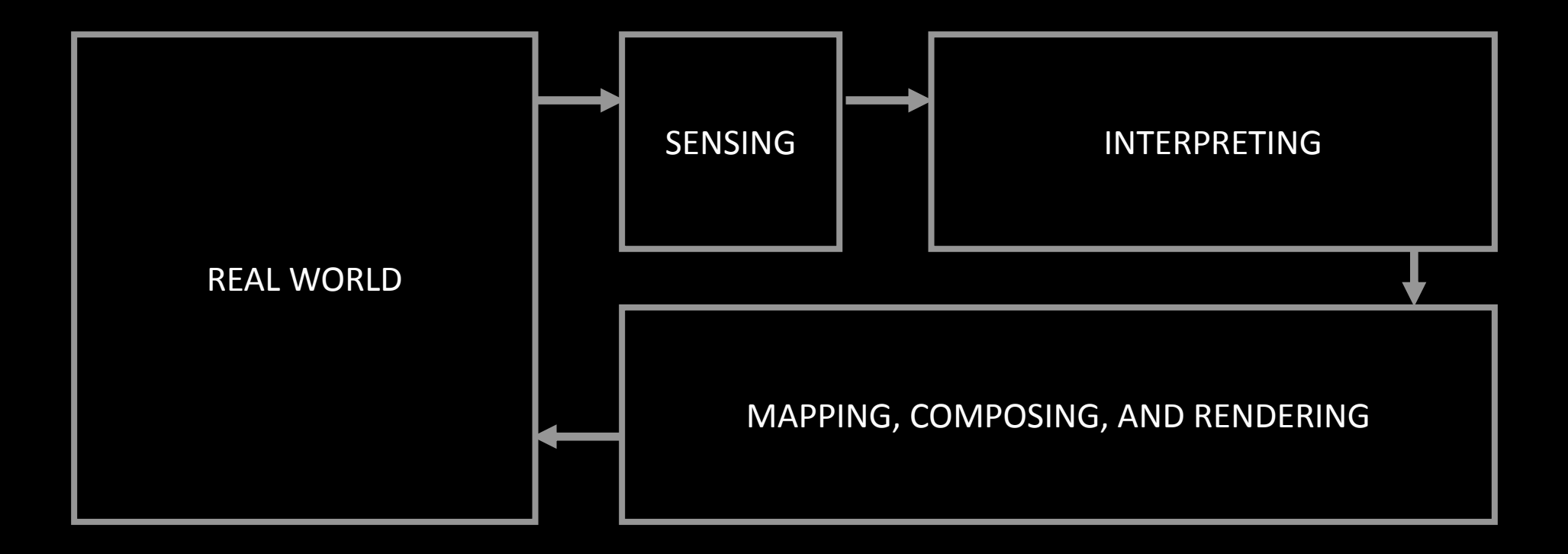

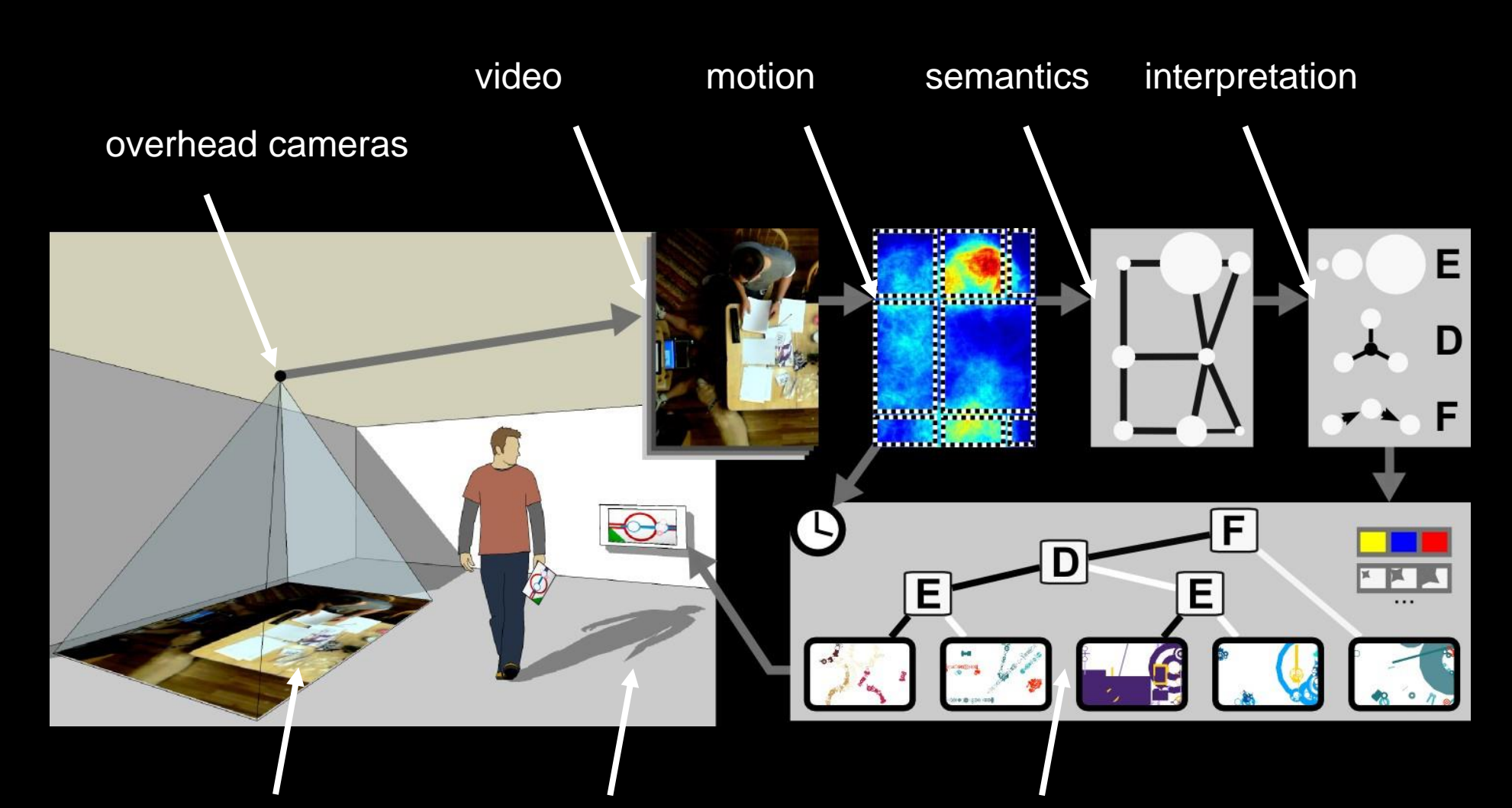

interesting places display and printout qenerative architecture metallies

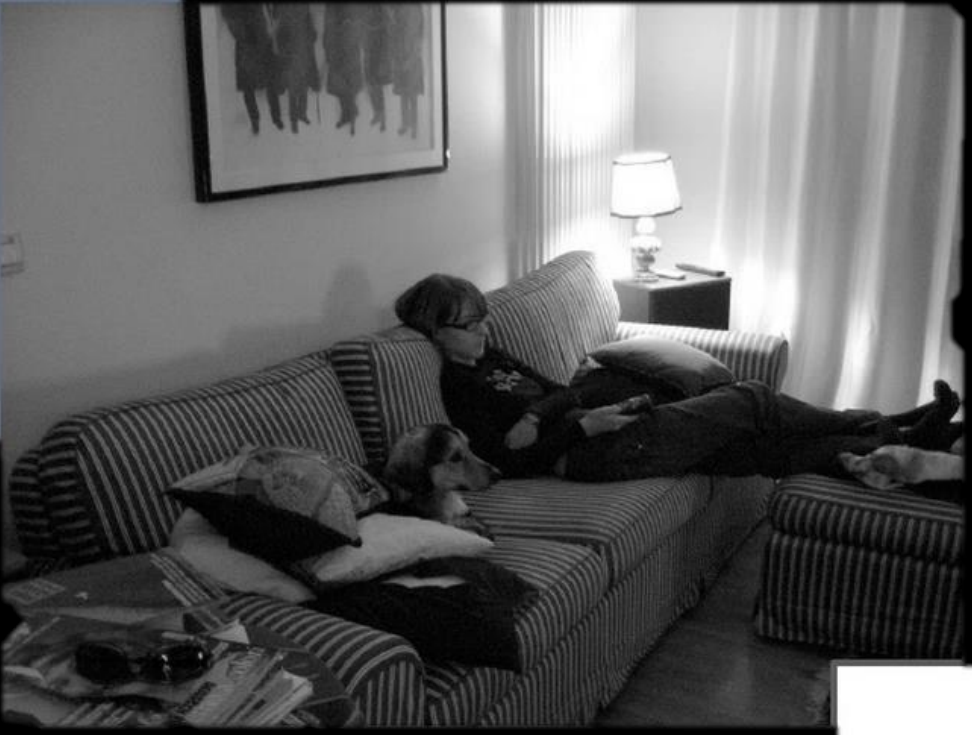

Qiuet Times (Watching TV, Reading, ...)

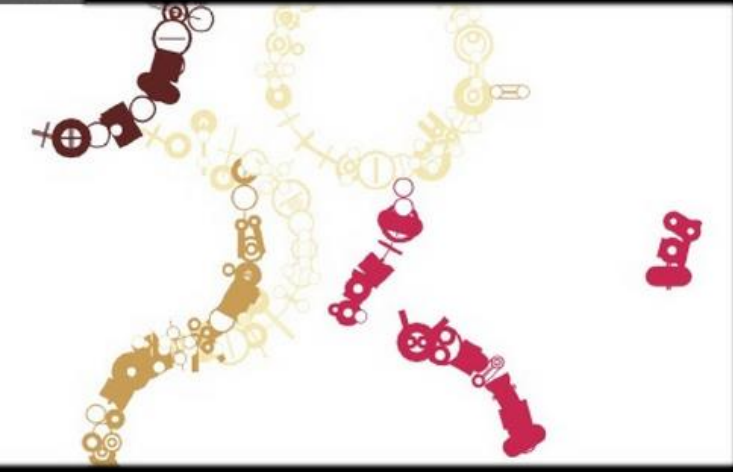

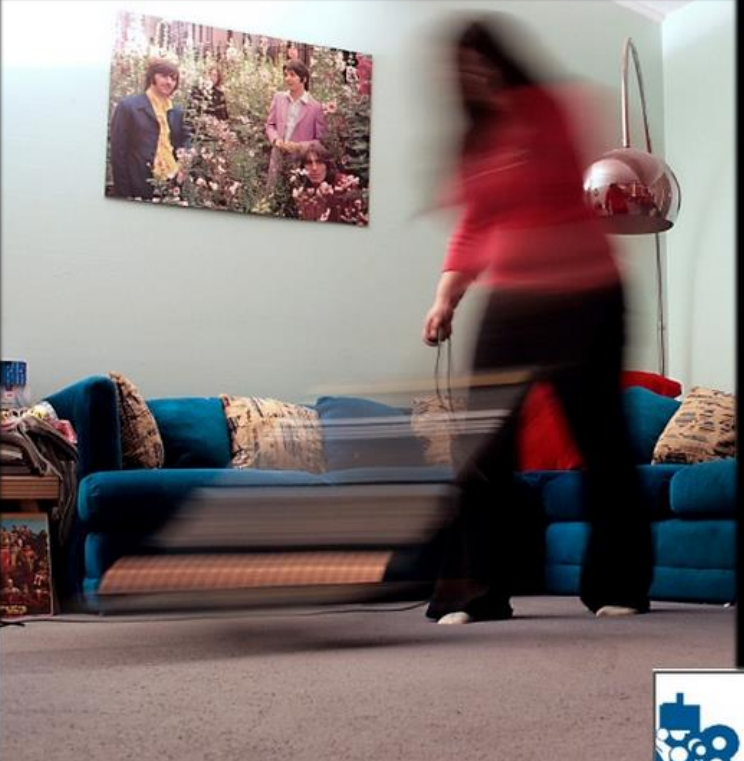

Active Times Alone (cleaning, exercising, ...)

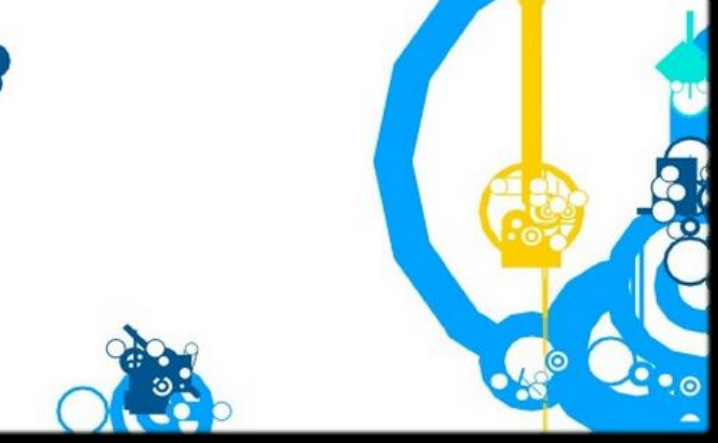

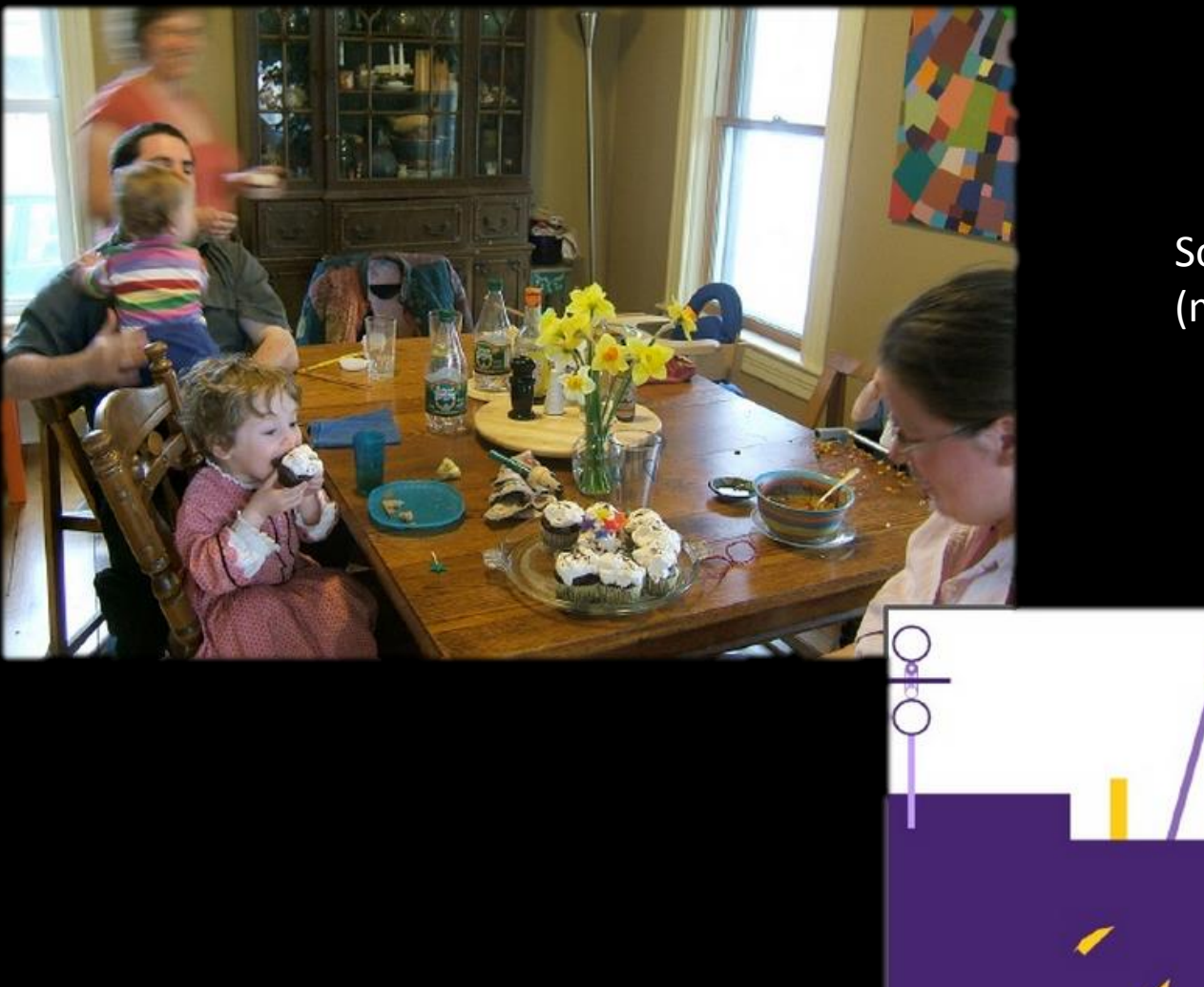

Social Times (meals, board games, ...)

6

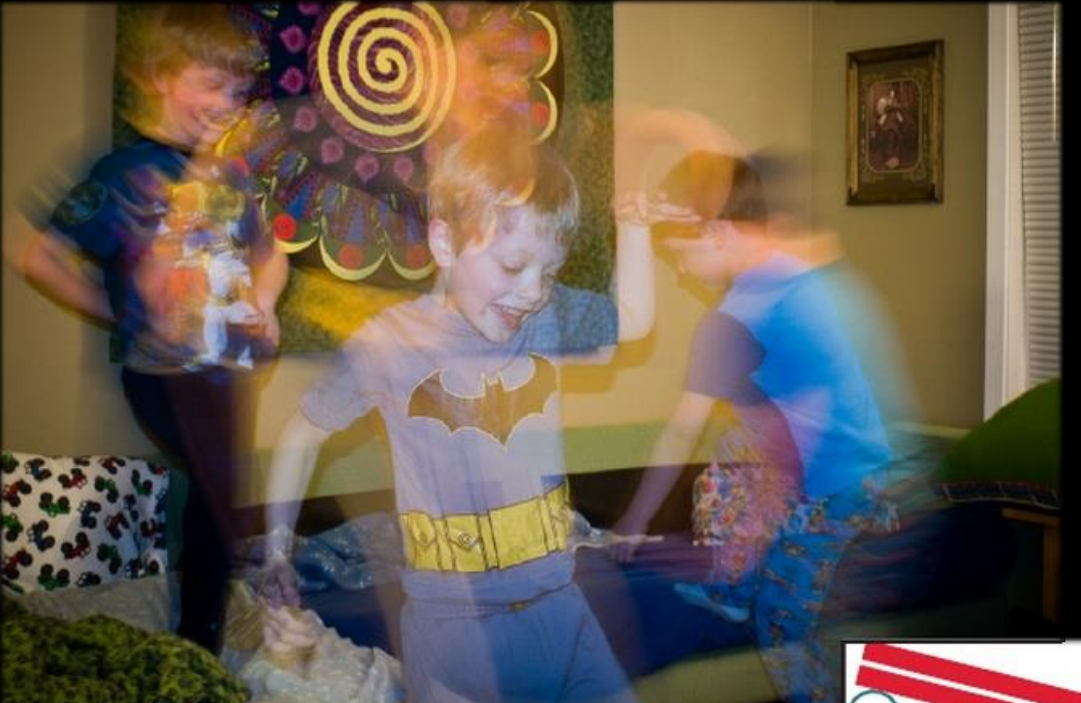

Wild Times (playing, fighting, ...)

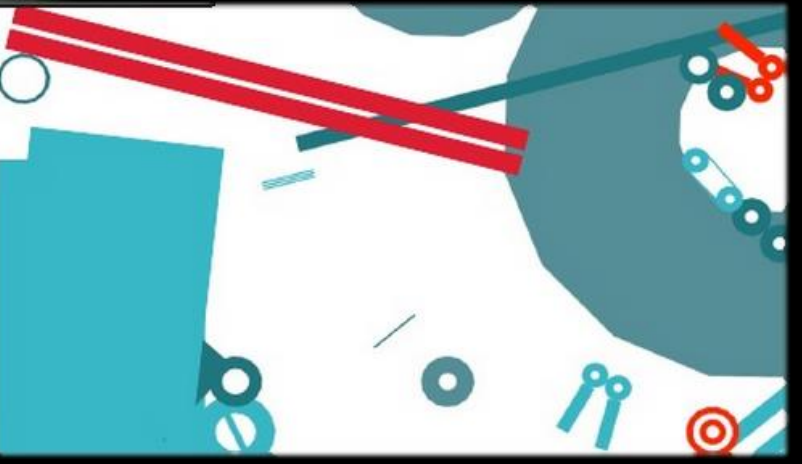

Longitudinal Study

- 3 Homes
- 8 weeks
- Instruments:
	- Interviews
	- Prints
	- Word games
	- Felt boards

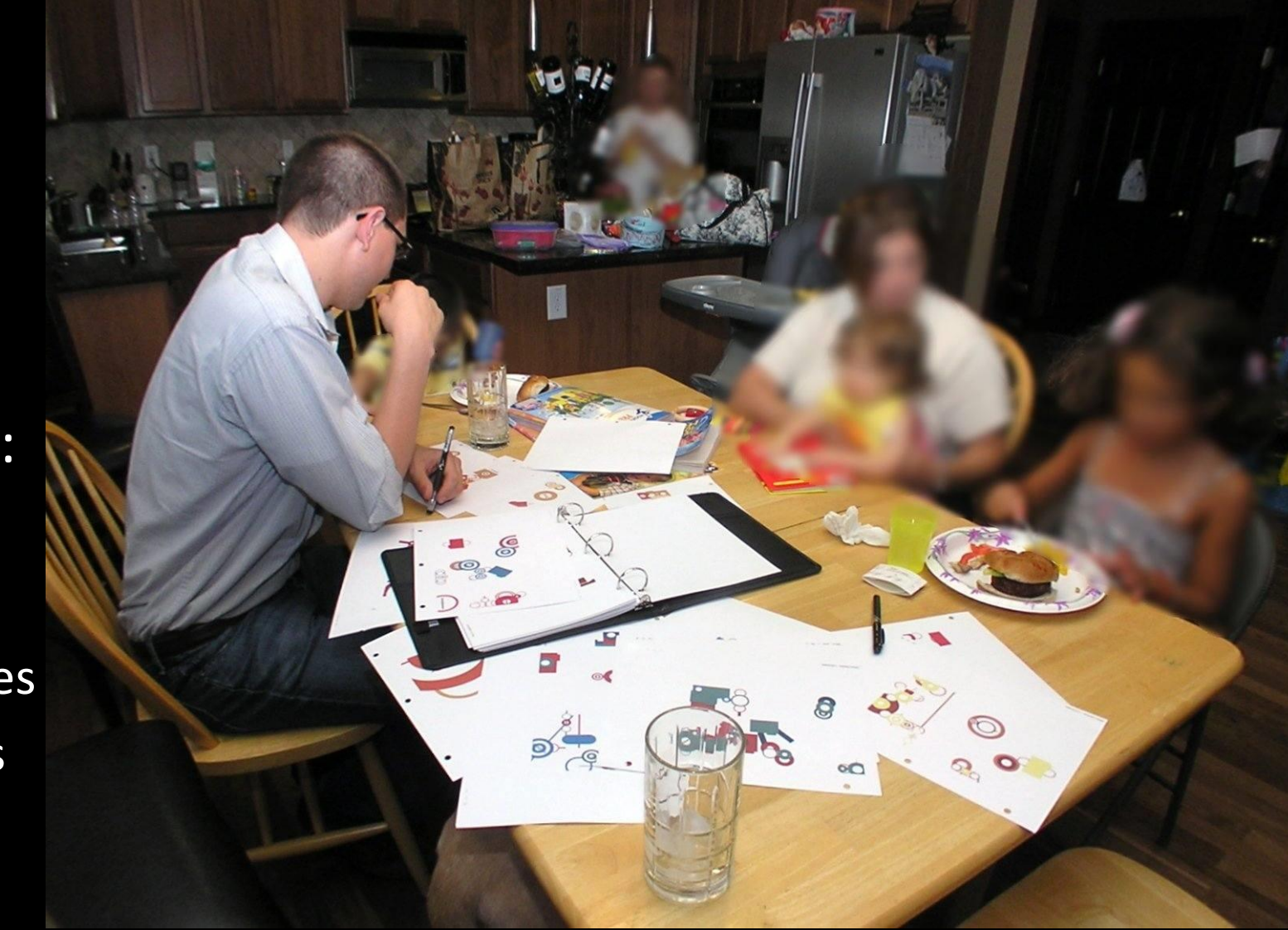

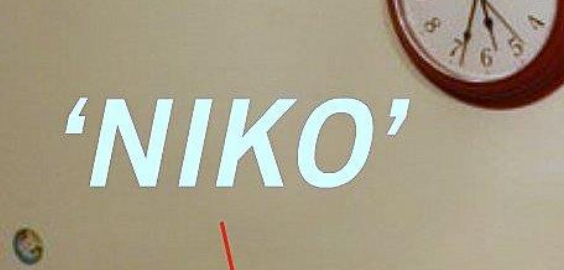

 $\Theta$ 

 $\bullet$ 

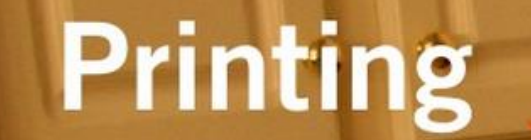

ہ ہ

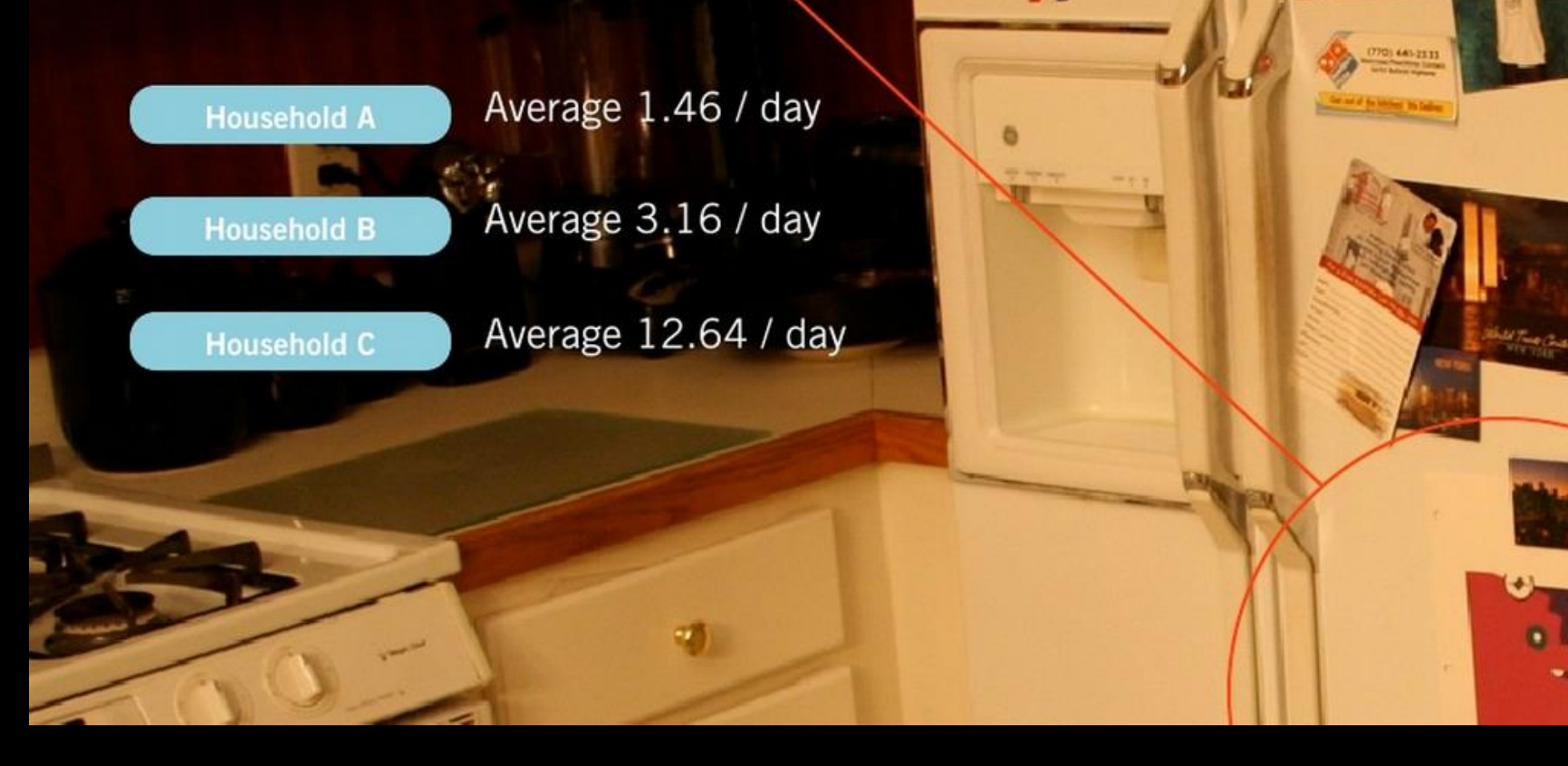

**Lord** 

God Bless the USS

## (Hints of) Personality

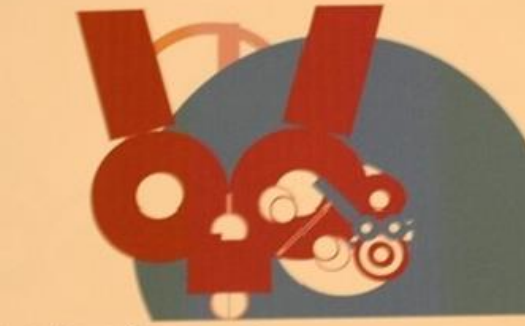

I work got lieme from work.<br>This looks like a cat or a bunny rabbit.<br>I feel like it's a face greeting me.

**Callberry WWG South** 

 $\mathcal{Q}_{\mathcal{A}}$ 

**10312008 T-REAM** 

**Household C** 

### Information Visualization Pipeline

expanded from **Readings in Information Visualization: Using Vision to Think** By Stuart K. Card, Jock D. Mackinlay, Ben Shneiderman, 1999

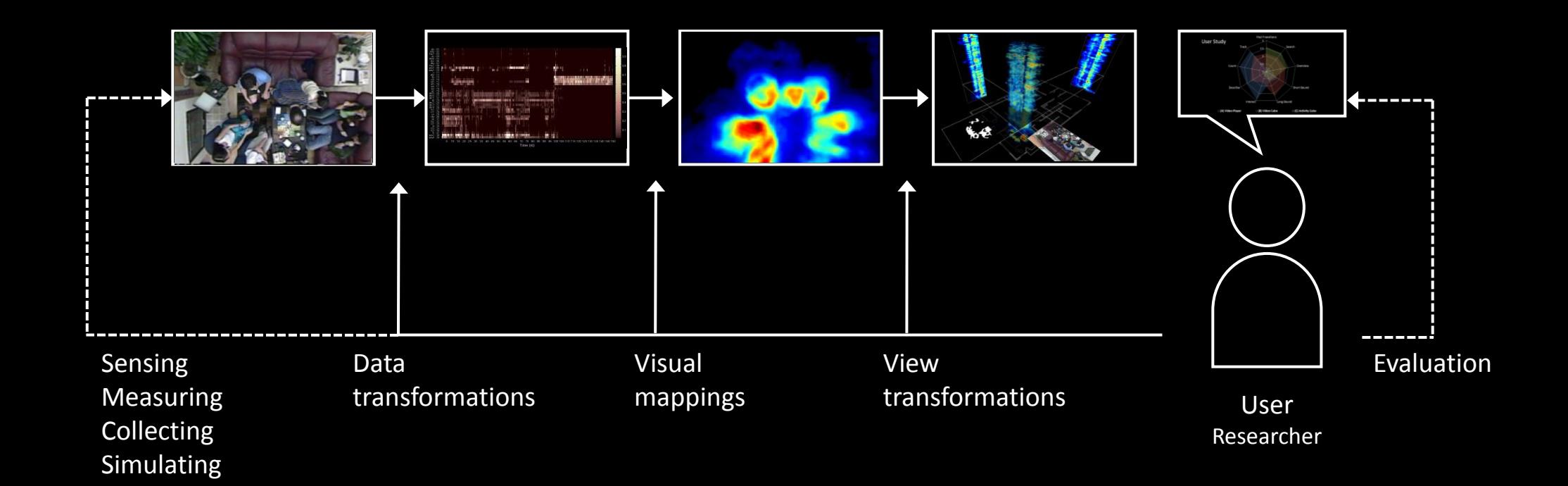

# Reading Assignments

- Introduction to Information Visualization
	- Mazza
	- [pdf](http://www.dti.supsi.ch/~mazza/infovis_introduction.pdf)
- MULTIDIMENSIONAL DETECTIVE
	- Inselberg
	- [pdf](http://innovis.cpsc.ucalgary.ca/innovis/uploads/Courses/InformationVisualizationDetails2009/Inselberg1997.pdf)
- Watch this video <http://datajournalism.stanford.edu/>

# Project 2

- 1. You have been hired by the [World Values Survey](http://www.worldvaluessurvey.org/)
- 2. Read about it. What is it? What type of data do they show?
- 3. Learn to use their [visualization tools](http://www.wvsevsdb.com/wvs/WVSAnalizeStudy.jsp)
	- Create and document an analytical trail
- 4. Use<http://d3js.org/> to significantly improve the visualization tools of WVS
	- Create and document a new analytical trail that goes deeper into your research question
- 5. Create a URL with the code, text, and images describing your results

# Thank you!

marior@kth.se